# Wireless and Communication in the Internet of Things BLE Connections

**Pat Pannuto**, UC San Diego

[ppannuto@ucsd.edu](mailto:ppannuto@ucsd.edu)

CSE 190/291 [FA22] CC BY-NC-ND Pat Pannuto – Content developed in collaboration with Branden Ghena

### Today's Goals

- Explore how connections work
	- What does the link layer look like?
	- $-$  How do higher layers interact to share data?
- Investigate network questions about connections
- $\bullet$  Overview of additions in BLE 5.0

## Useful documentation

- [\[5.2 specification](https://www.bluetooth.org/docman/handlers/downloaddoc.ashx?doc_id=478726)] [\[4.2 specification](https://www.bluetooth.org/docman/handlers/downloaddoc.ashx?doc_id=441541)] (link to PDF download)
- " <https://www.novelbits.io/deep-dive-ble-packets-events/>
- [https://www.bluetooth.com/bluetooth-resources/understanding](https://www.bluetooth.com/bluetooth-resources/understanding-reliability-in-bluetooth-technology/)reliability-in-bluetooth-technology/
- Thinking about BLE connection data transfer rates
	- 1. <https://punchthrough.com/maximizing-ble-throughput-on-ios-and-android/>
	- 2. <https://punchthrough.com/maximizing-ble-throughput-part-2-use-larger-att-mtu-2/>
	- 3. <https://punchthrough.com/maximizing-ble-throughput-part-3-data-length-extension-dle-2/>

#### **Outline**

• Connection PHY and Link Layer

• Connections as Networks

" GATT

#### $\cdot$  BLE 5

#### Overview of connections

- Connections are for bi-directional communication with higher throughput than advertisements
- Simple view
	- A peripheral is either advertising or in a connection
	- $-$  A central is scanning and in one or more connections
	- 3 (Remember: actually false, devices can have many roles simultaneously)
- While in a connection both devices act like servers
	- $-$  Either device can read/write fields available on the other device

#### Once a connection is established, BLE has more options

- $\bullet$  LE 1M [default]
	- 1 Msys/s [n.b. BLE encodes 1 bit / symbol, so this is also 1 Mbit/s]
- $\cdot$  IF 2M
	- $-2$  Msys/s
- LE Coded
	- $-1$  Msys/s + FEC
		- $\cdot$  S = 2, ~2x range,  $\frac{1}{2}$  effective data rate 500 Kbit/s goodput
		- $\cdot$  S = 8, ~4x range, 125 Kbits/s goodput

## Frequency Hopping Spread Spectrum (FHSS)

- Recall: Each BLE channel is 2 MHz wide, 40 channels,
	- 3 are used for advertising, remaining 37 are for connections
	- $-$  Frequency hopping:  $f_{n+1} = (f_n + hop)$  mod 37
- Which exact channels are used and in what order might vary
	- "Adaptive Frequency Hopping" avoids bad channels

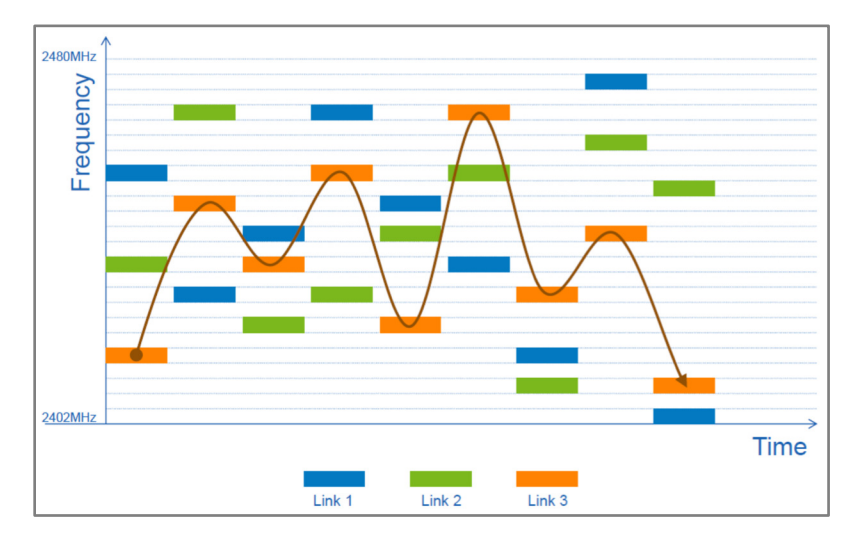

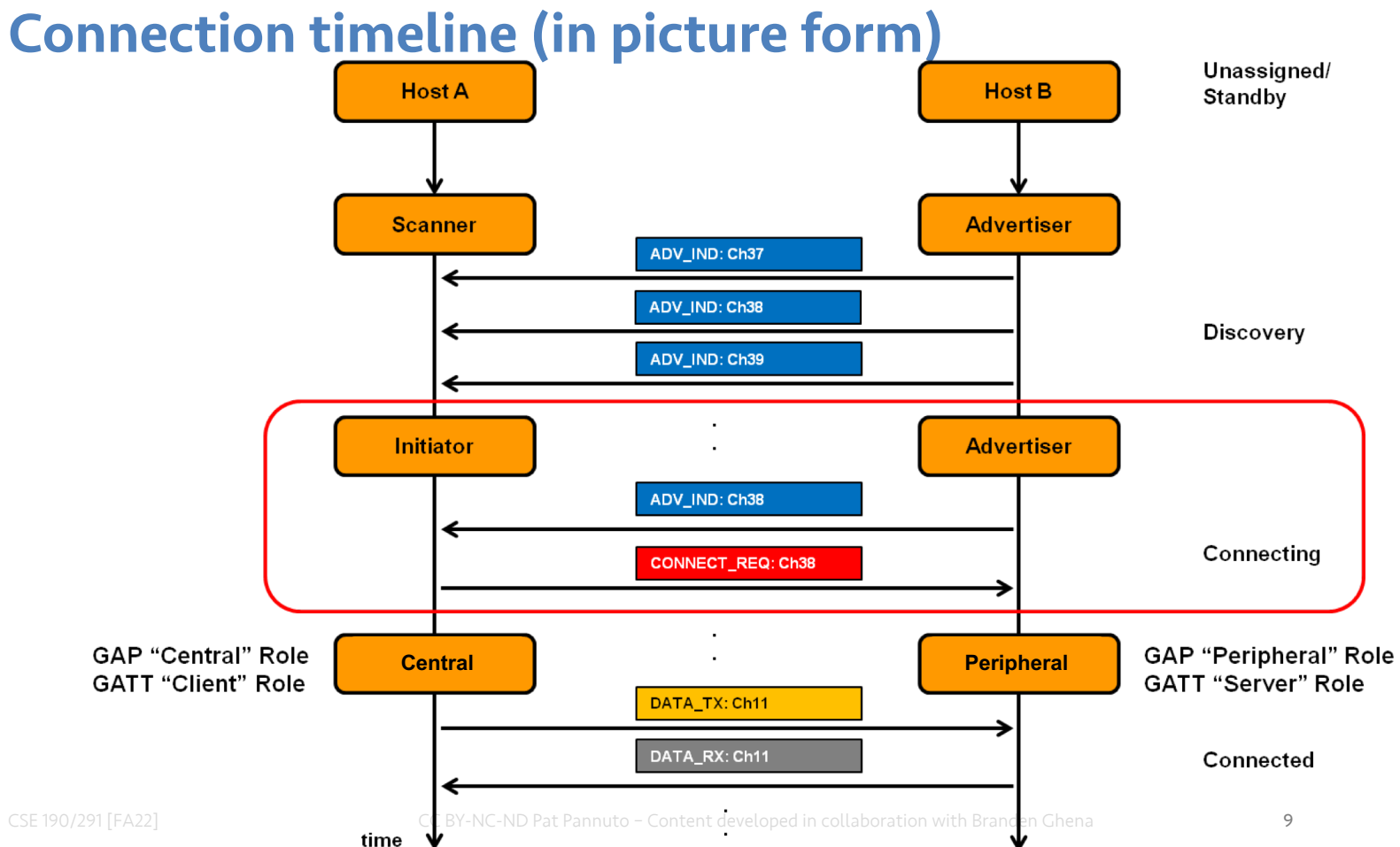

## Connection timeline

#### • Initiating a connection

- $-$  Peripheral is sending broadcast advertisements
- $-$  Central is scanning and receives an advertisement
- Central sends connection request

#### • During a connection

- $-$  Central sends a packet each "connection interval"
- $-$  Peripheral immediately responds with a packet
- $-$  Multiple packets may be exchanged this way until done
- Repeat at next connection interval

#### • Ending a connection

- $-$  Either device sends termination packet
- $-$  Timeout occurs on either device

### Connection request packet

- " Scanner waits until it sees an advertisement from a device it wants to connect to
	- Requesting a connection (in higher layers) just starts this search process
- Sends connection request payload in response to advertisement

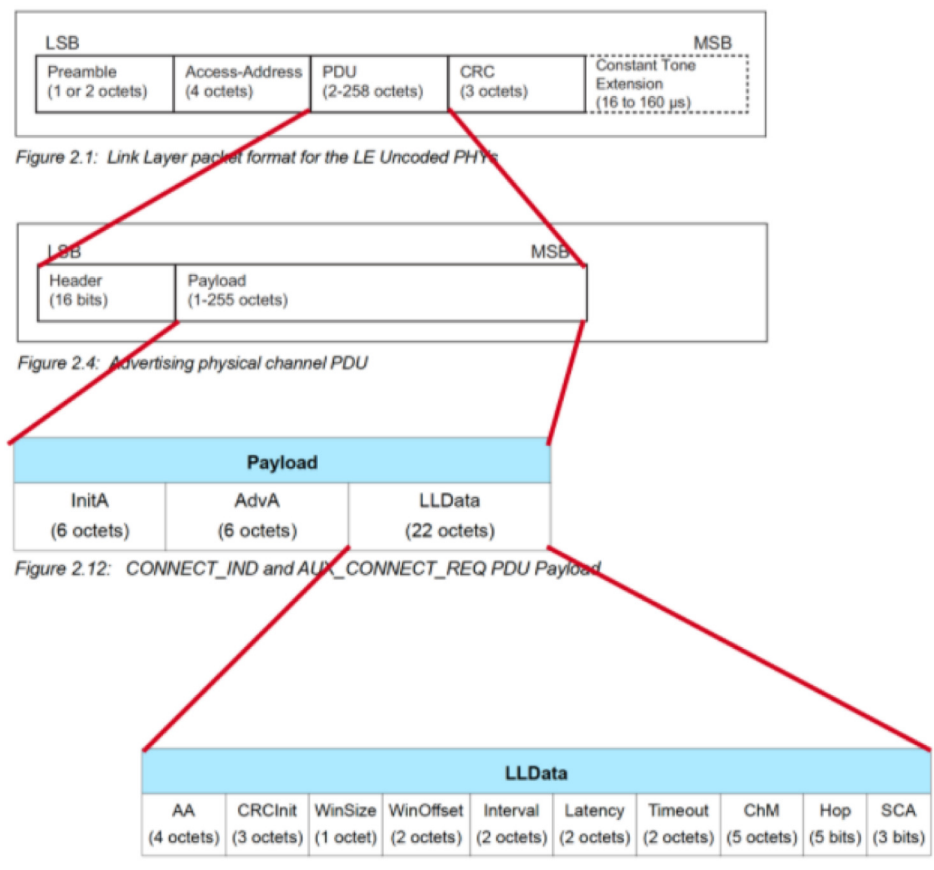

#### Request parameters

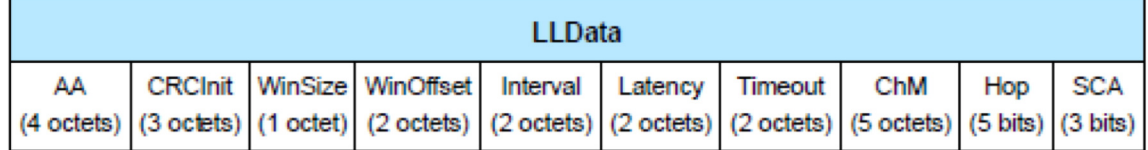

- Specifies parameters of the connection
	- $-$  Peripheral must either agree or totally reject the connection
	- $-$  Peripheral can later propose a change to the connection parameters
- Interval is how frequently connection events occur
- Timeout is how long since hearing from a device before the connection breaks
- Channel Map and Hop have to do with FHSS pattern

### The Central schedules the first connection event

- WinSize and WinOffset specify start of the first connection event
	- $-$  Places an "anchor" point that defines the TDMA schedule for this device
	- $-$  Interval specifies duration between connection events starting at "anchor"
	- $-$  Allows Central to place this connection, avoiding its other connections
		- Before first response from peripheral, timeouts are faster

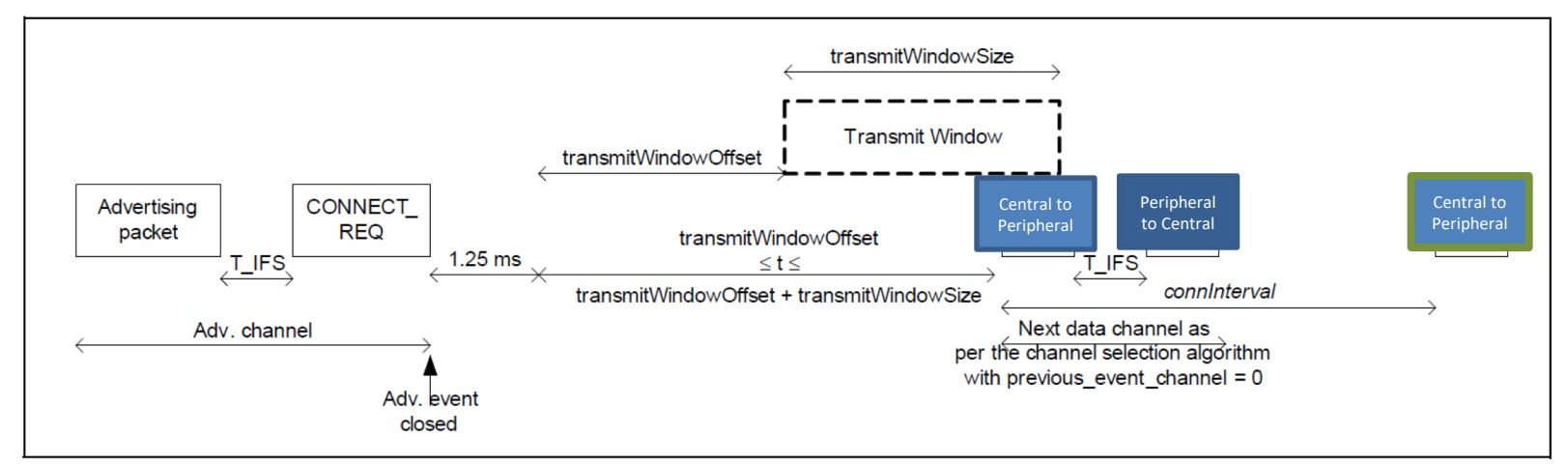

## Steady-state connection timing

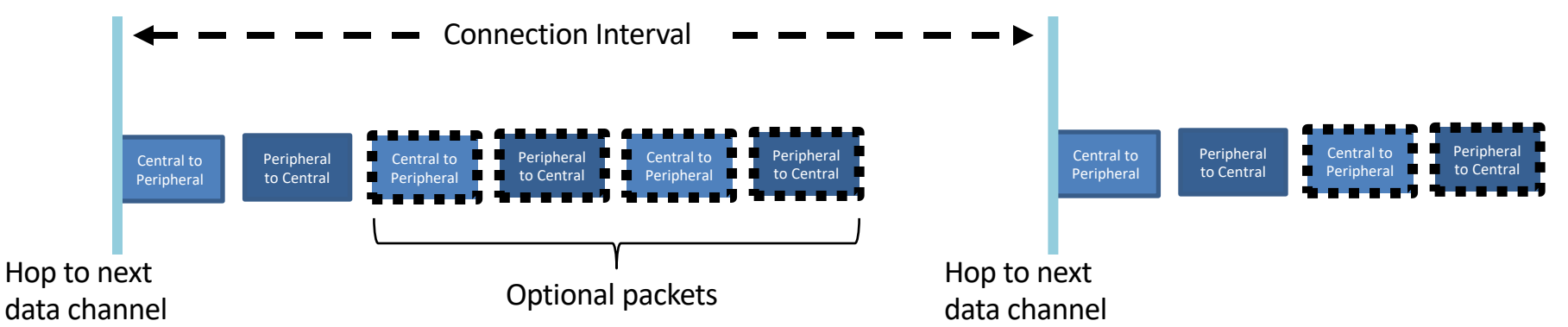

- Some data can be exchanged at each interval
	- $-$  Might just be acknowledgements
	- $-$  Additional packets can be sent if there is a lot to transmit
	- Each interval is on the next channel in the hopping sequence
- Peripheral can skip a number of intervals to save energy
	- Defined by the Latency connection request parameter

### Connection packet layering

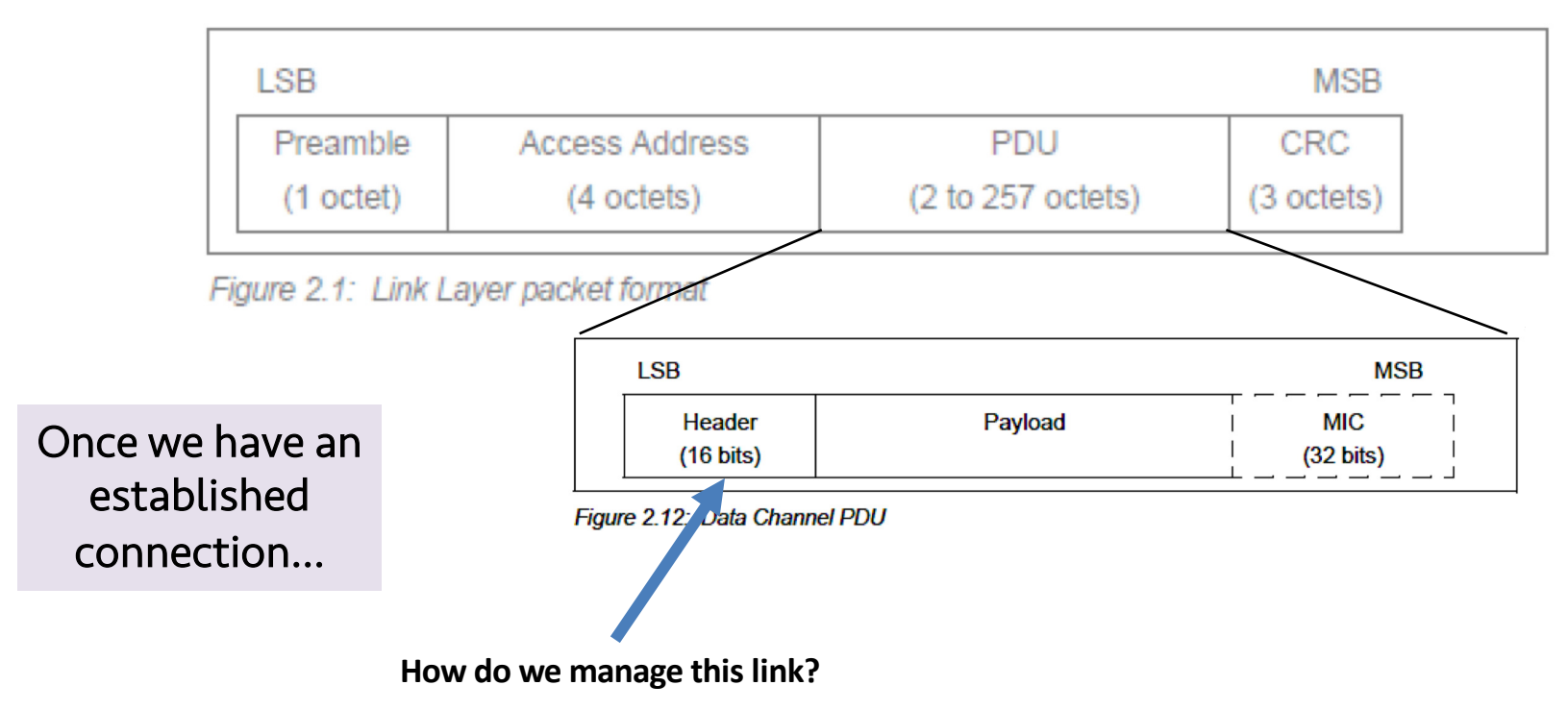

## Link Layer Header

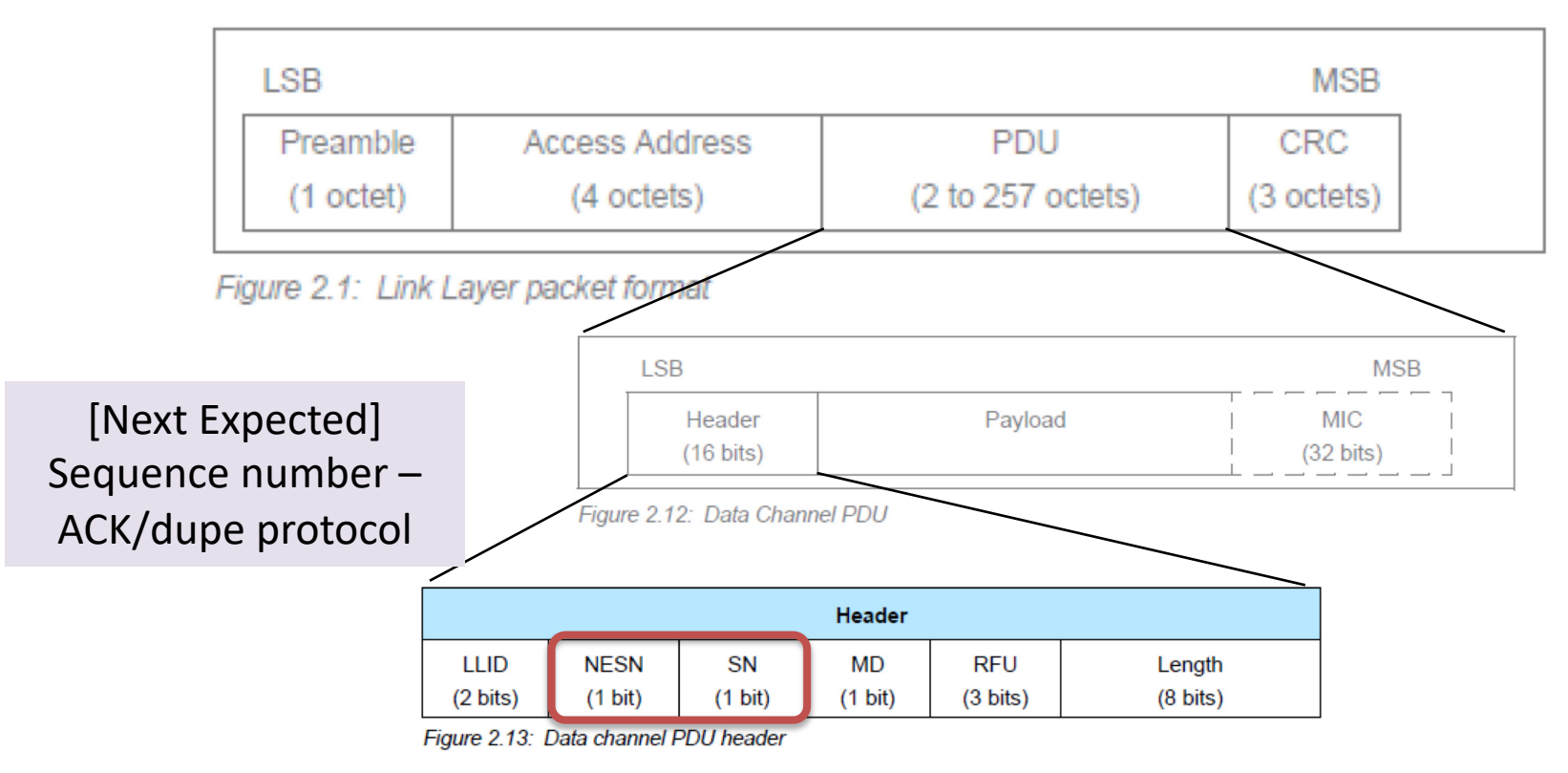

#### Acknowledgements ensure your message was received

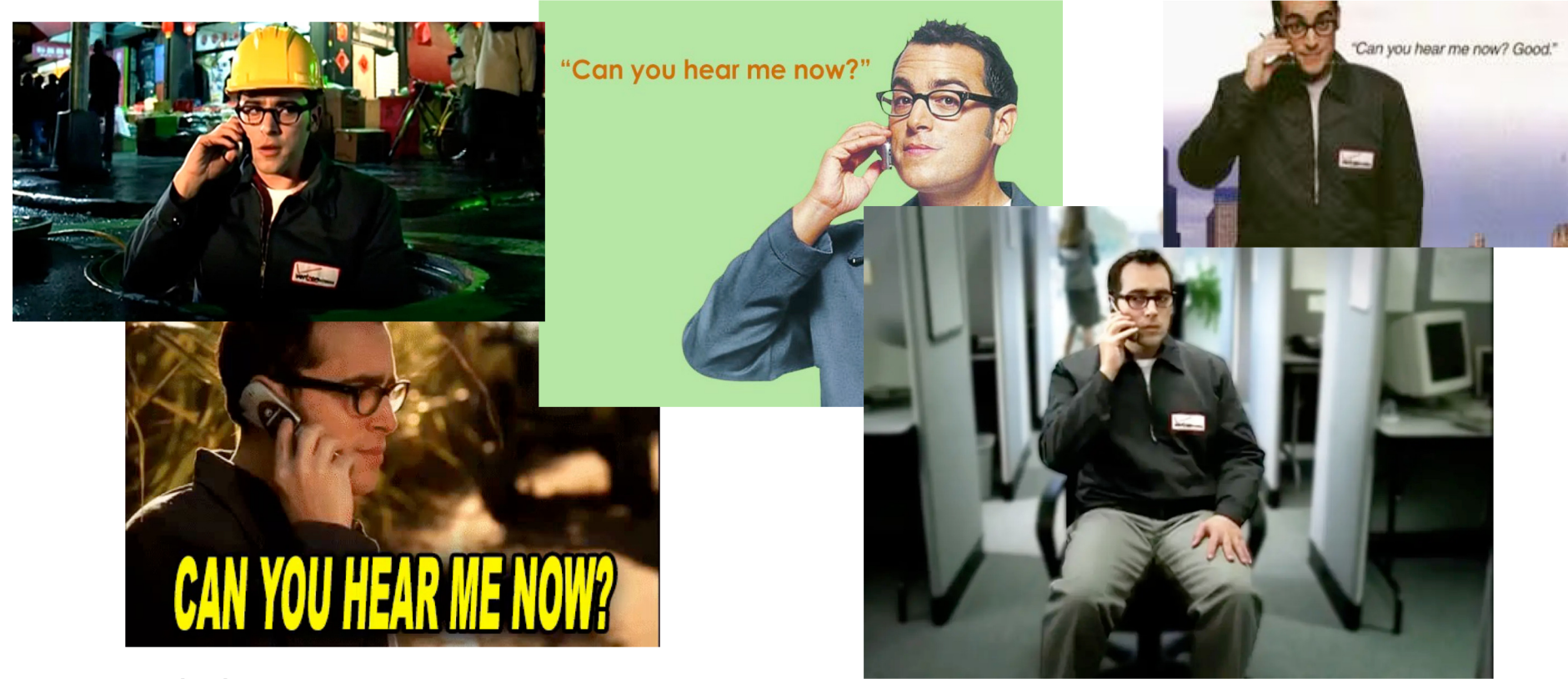

CSE 190/291 [FA22] CC BY-NC-ND Pat Pannuto – Content developed in collaboration with Branden Ghena

## BLE Acknowledgement (ACK) protocol

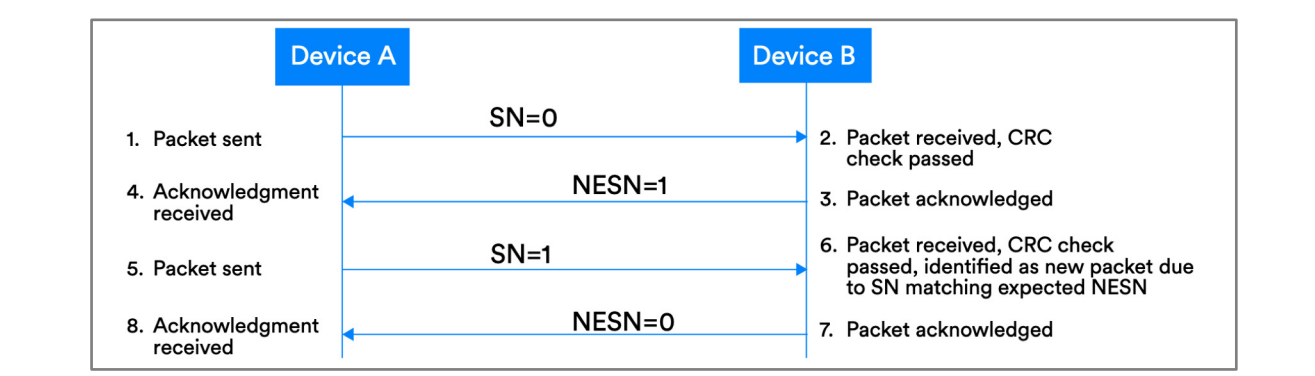

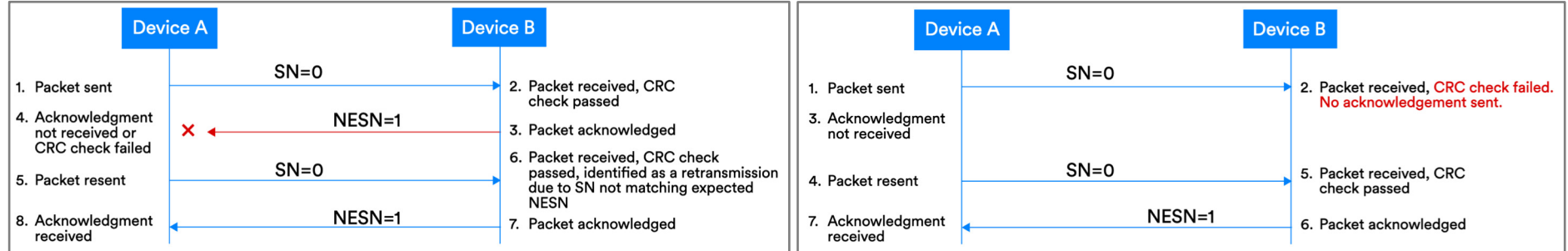

See §4.2.3 of [Reliability Doc](https://www.bluetooth.com/bluetooth-resources/understanding-reliability-in-bluetooth-technology) for more

## Question: Are ACKs sent for advertisements or connections (or both)?

## Link Layer Header

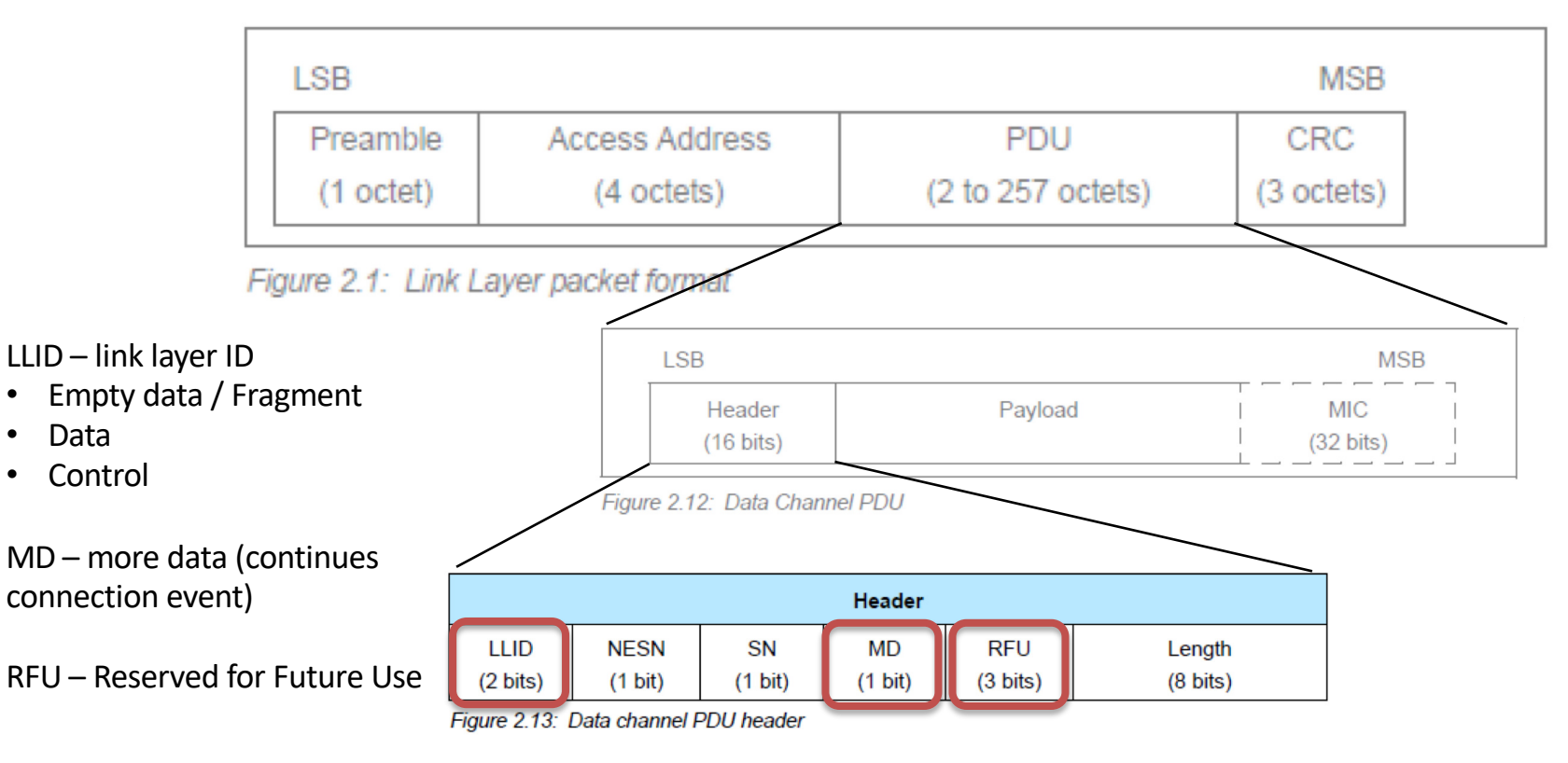

## Link Layer Header

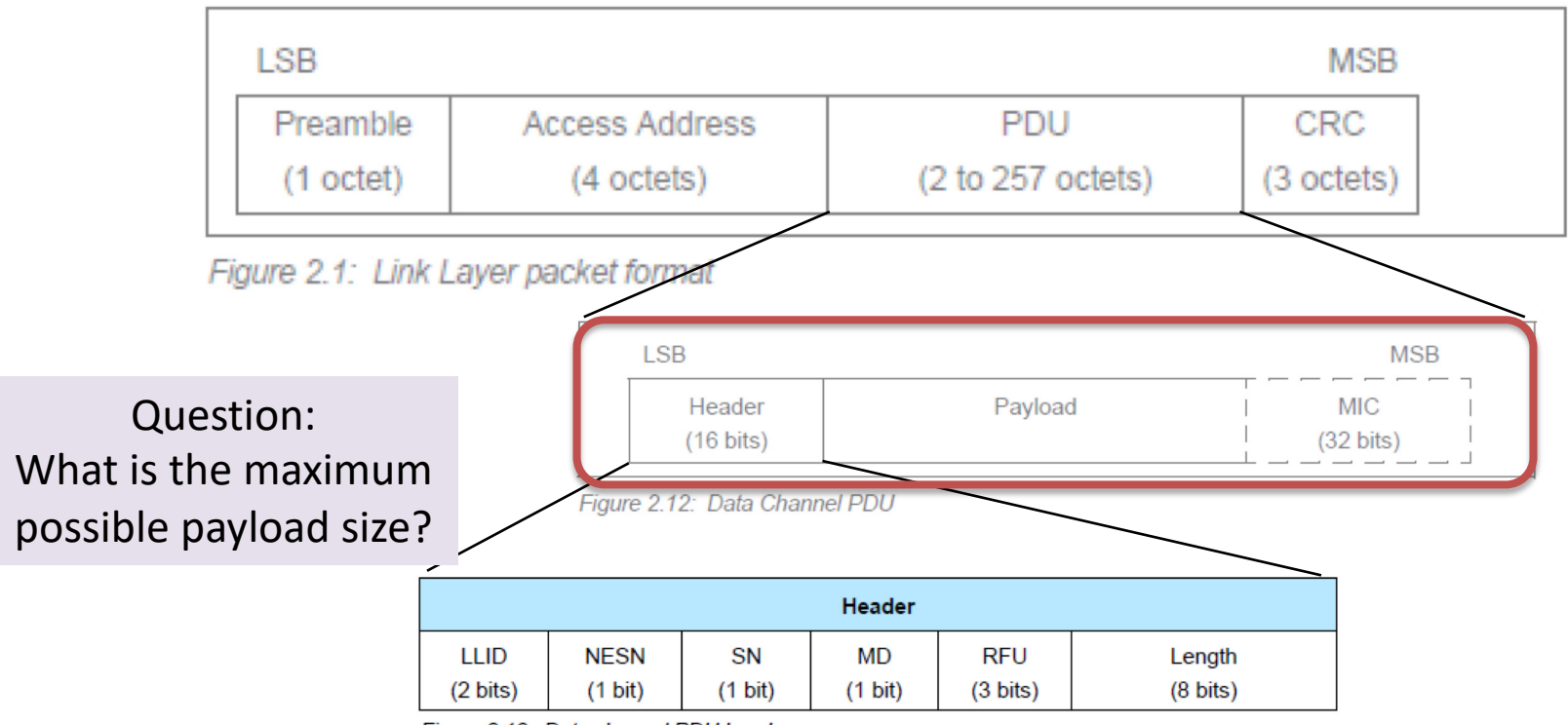

Figure 2.13: Data channel PDU header

## Parsing packet headers

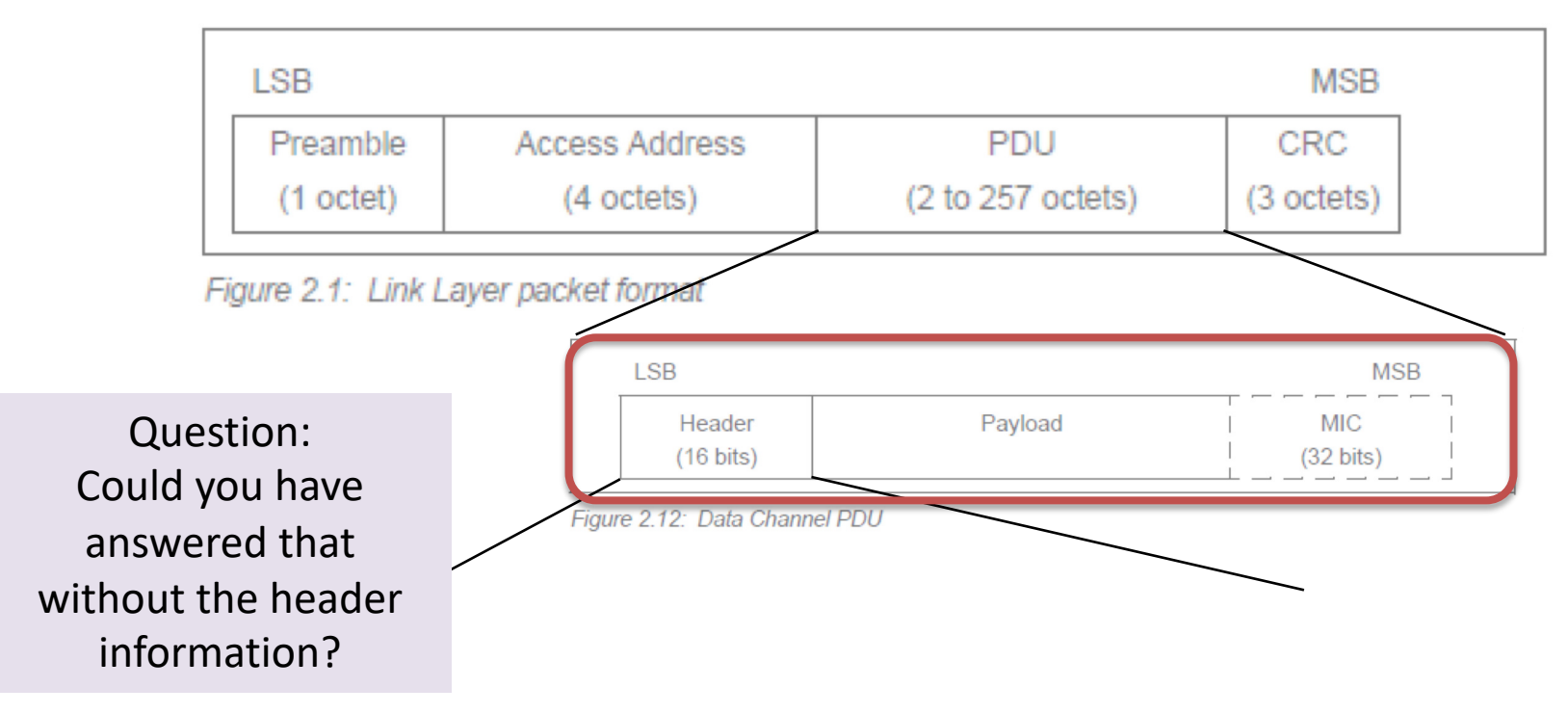

## MIC = Message Identification Code

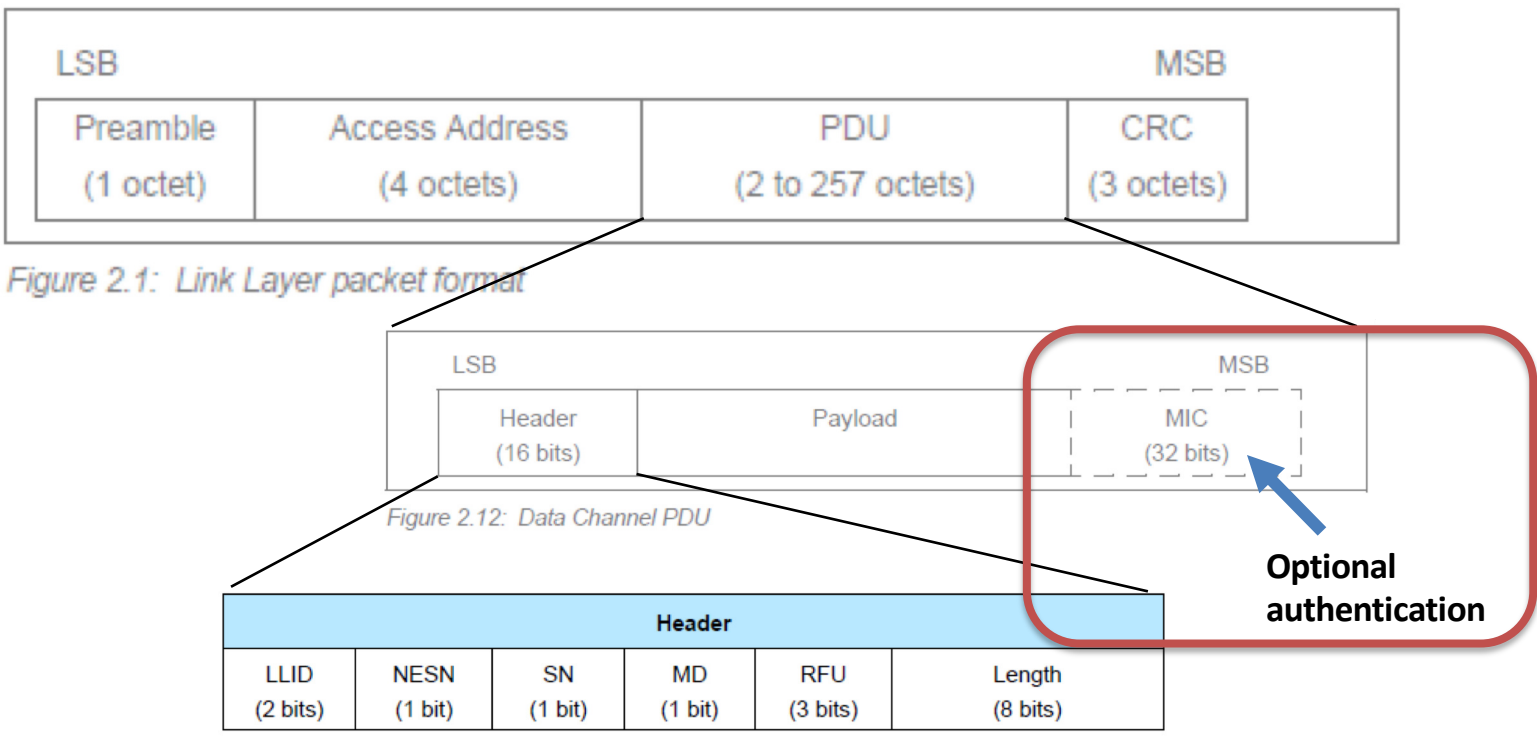

Figure 2.13: Data channel PDU header

### Parsing Packet Headers

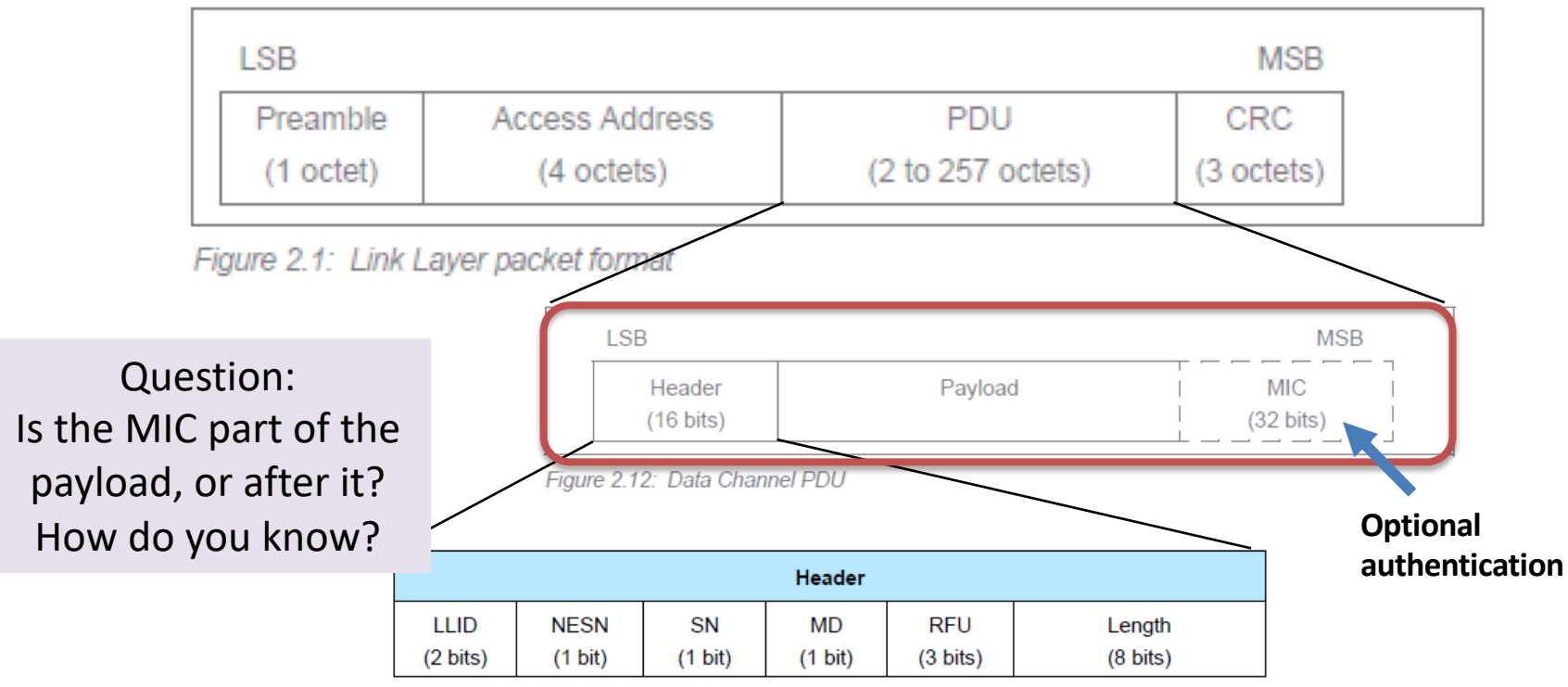

Figure 2.13: Data channel PDU header

## Sometimes, you still pay for what you don't use

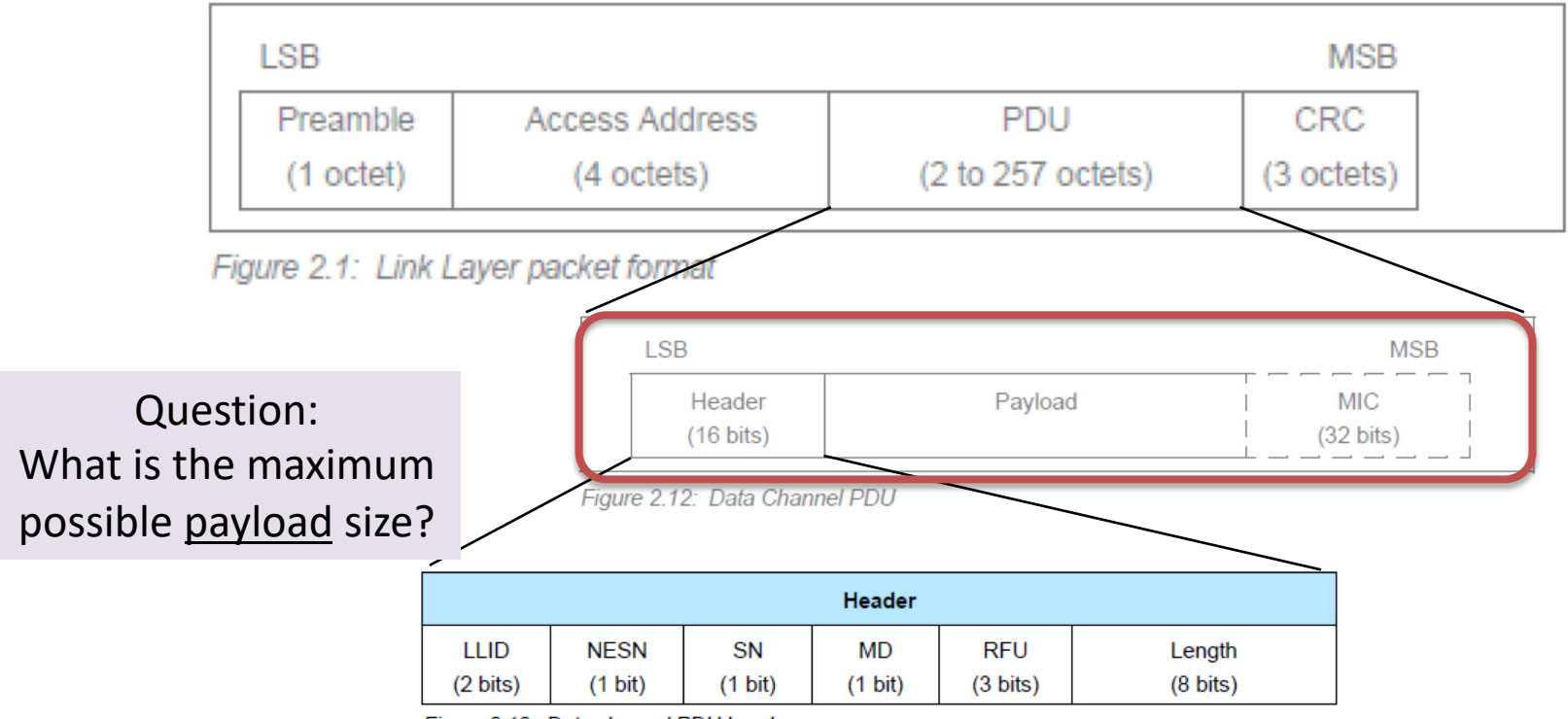

Figure 2.13: Data channel PDU header

## "Control" and "Data" separation — very common theme in networking

- LLID link layer ID
	- Empty data / Fragment
	- Data
	- Control

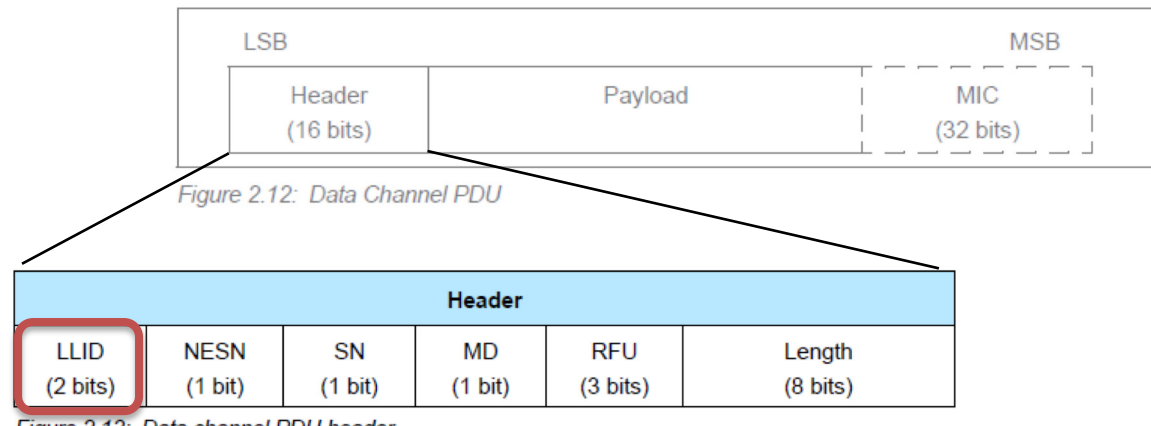

Figure 2.13: Data channel PDU header

# Control payloads

#### Examples:

- Request update to connection parameters like interval (by peripheral)
- Begin encrypting communication
- Terminate a connection

**Notice:** Control payloads can all be handled by the link  $layer - not passed up!$ 

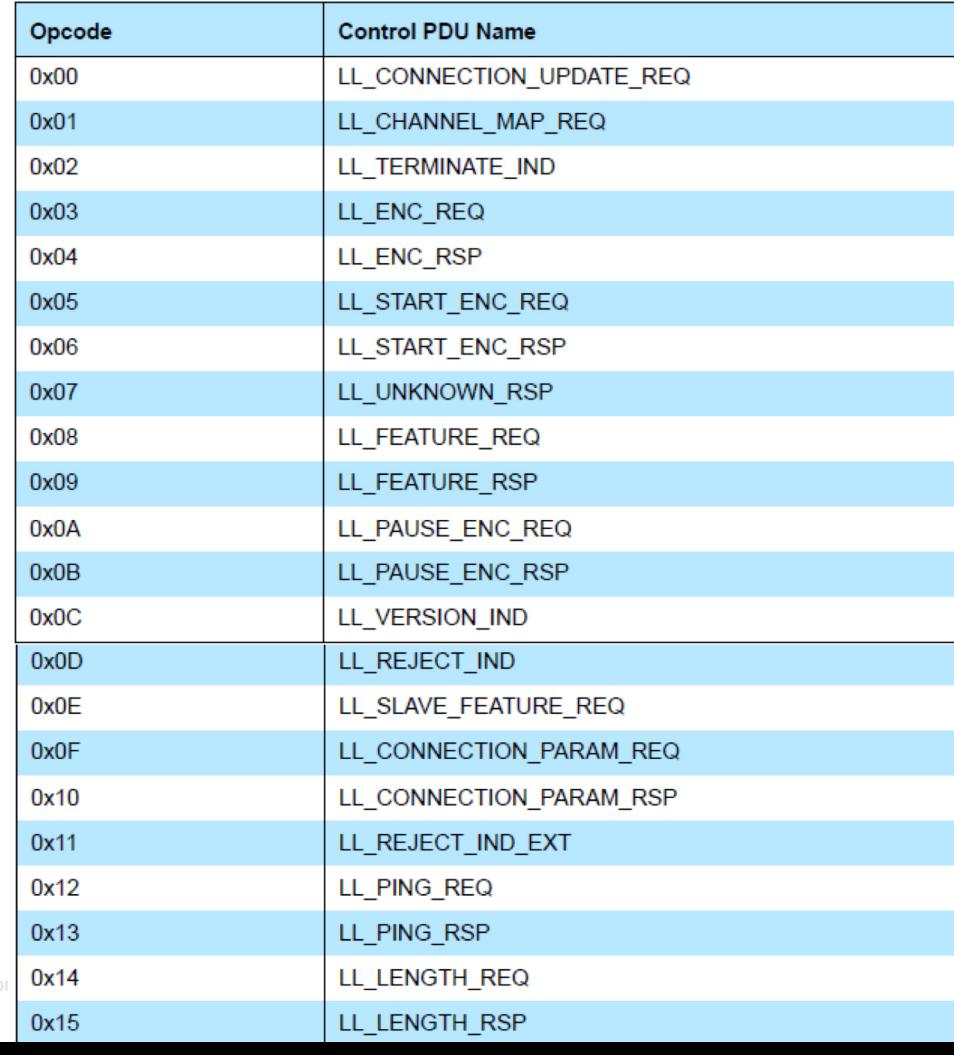

# What's an example of link layer control?

(Oh, and by the way, I've been lying little bit about PDUs)

- In BLE, the maximum PDU is 27 bytes
	- $-$  i.e., connection and advertisements are the same length
- In BLE 4.2, we get the Data Length Extension (DLE) feature
	- $-$  Kinda does what it sounds like, allows for PDUs up to 257 bytes  $(\sim 10x!)$

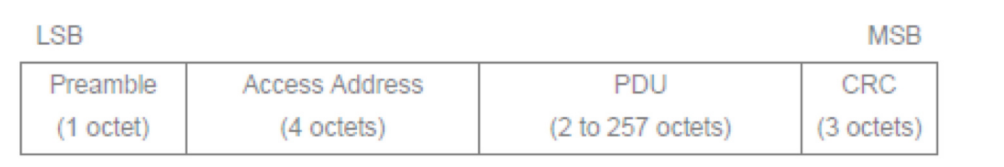

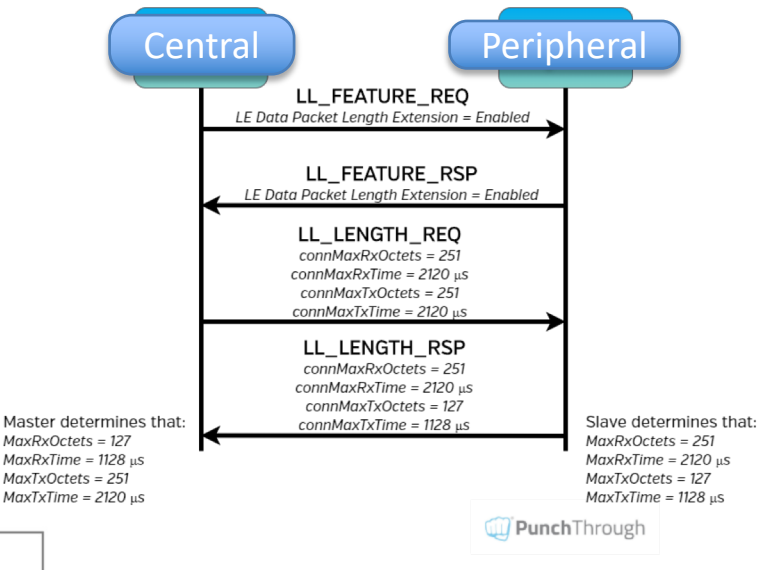

https://punchthrough.com/maximizing-ble-throughput-part-3-data-length-extension-dle-2/

Figure 2.1: Link Layer packet format

## "Control" and "Data" separation — very common theme in networking

- LLID link layer ID
	- Empty data / Fragment
	- Data
	- <del>-</del> Antrol

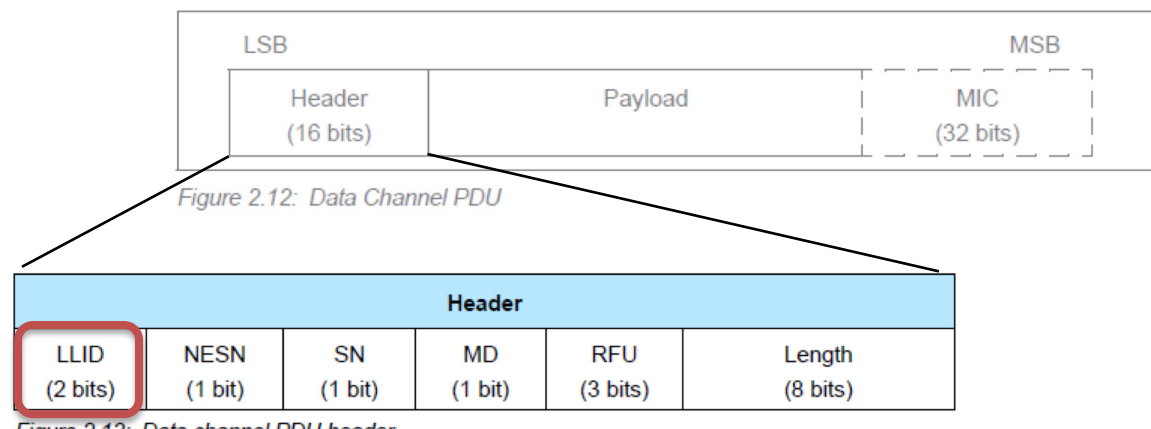

Figure 2.13: Data channel PDU header

## Data payloads

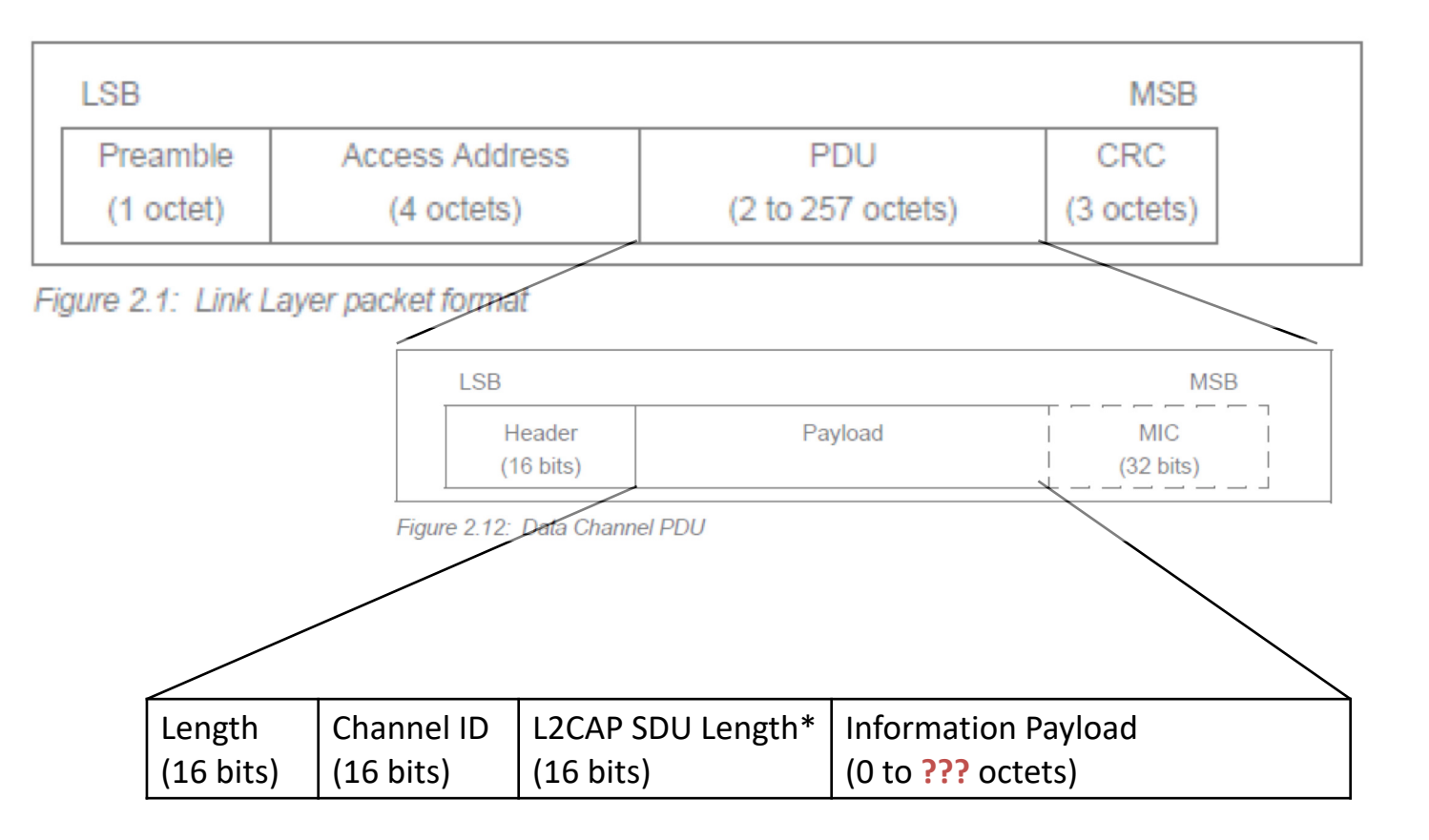

## Data payloads

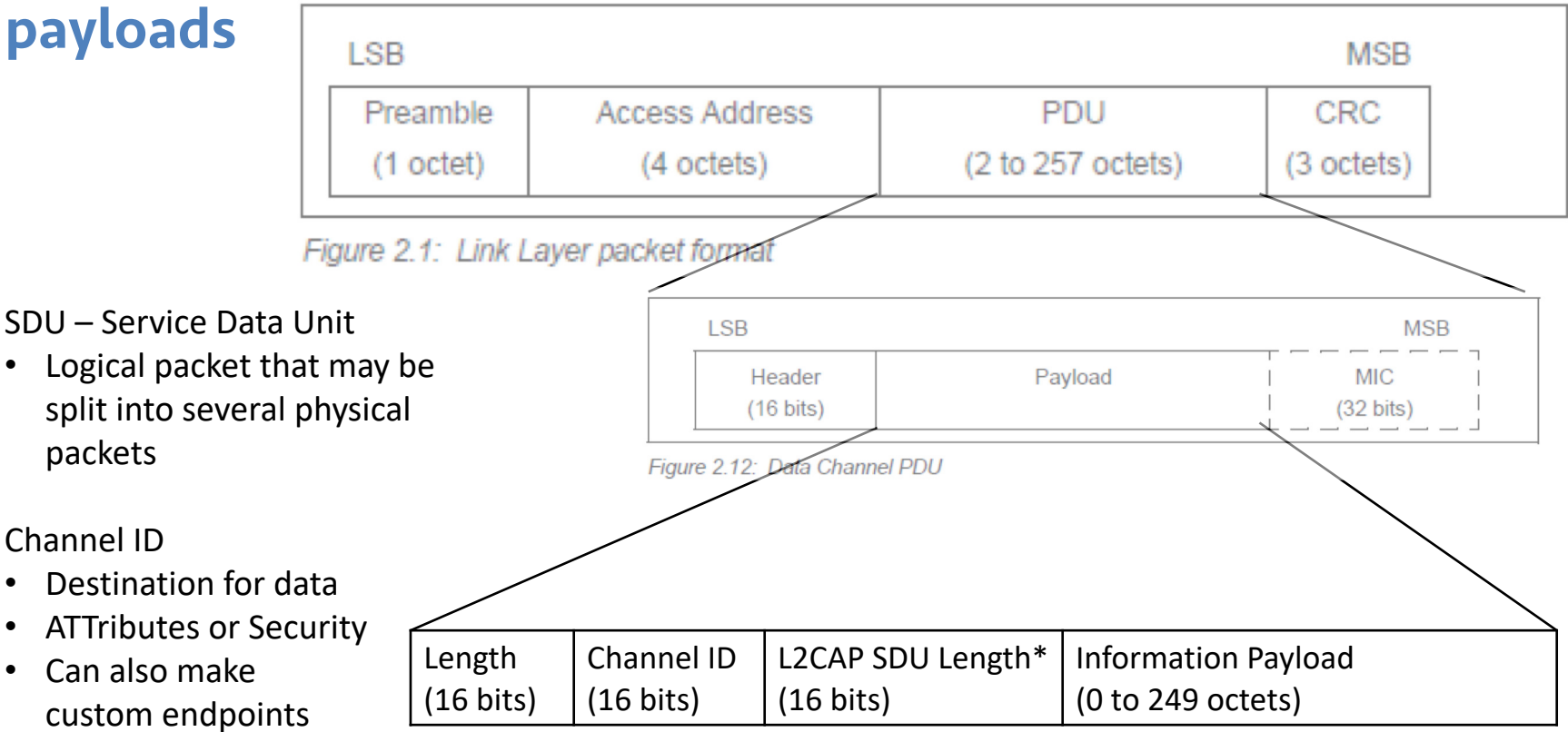

## Zooming back out, summarizing what's sent in a BLE connection

- Control packets
	- $-$  Version
		- Bluetooth version, Company ID of Software Stack
	- Features
		- Various connection features supported by the device
		- Encryption, Ping, Channel selection algorithms, Various 5.0 features
	- $-$  Etc.
		- Extended packet length, Various 5.0 features (change PHY)
		- Various "procedures" for setting up changes in the connection
- Data packets
	- Attribute discovery
	- Attribute reading

## Question: Which kind of packets do you think are sent more often, data or control?

• How might device type and activity play a role in this?

## Very briefly: Security in connections

Either side can request secure connection [central -> Pairing; peripheral -> Security Req]

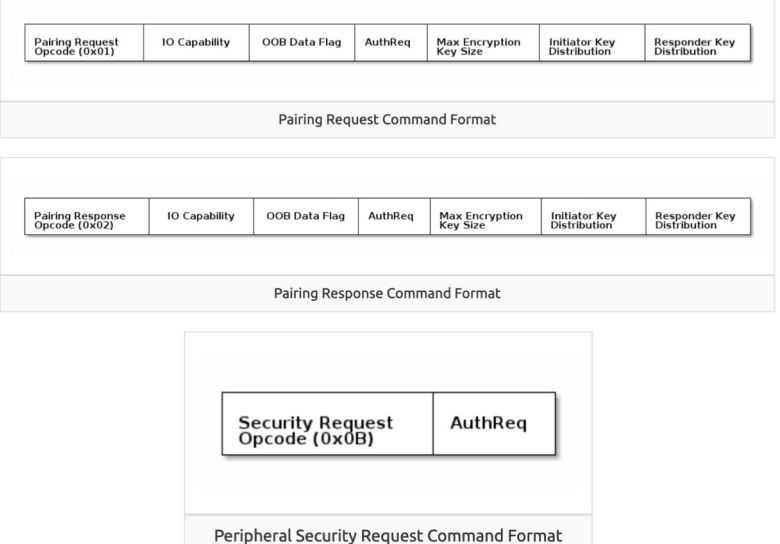

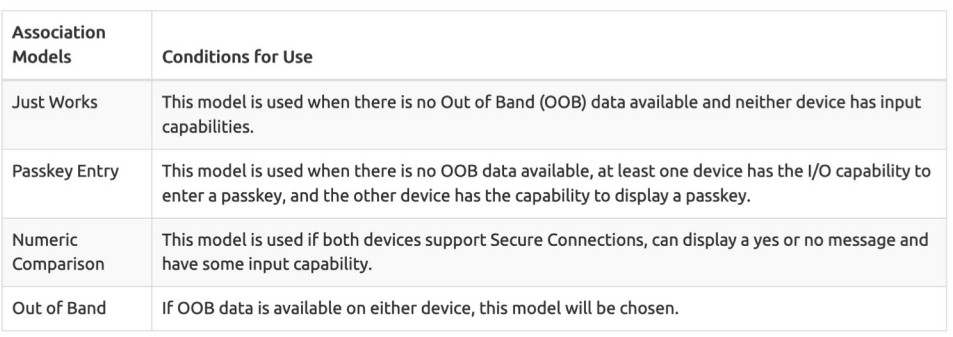

"Bonding" saves pairing info between connections

 $\cdot$  Excellent TI resource here for more details: [https://dev.ti.com/tirex/explore/node?node=AOPOY.GDApakIOYjiwoY6A\\_\\_pTTHBmu\\_\\_LATEST](https://dev.ti.com/tirex/explore/node?node=AOPOY.GDApakIOYjiwoY6A__pTTHBmu__LATEST)

### Very Briefly: Security in Addresses

- All devices have a unique, hardware "Identity Address", but may not share it
	- Public Address Use the Identity Address. (The BDA never changes.)
	- $-$  Random Static Address Generate a random address per power cycle. The address cannot be regenerated at any other time. Can be used as an Identity Address.
	- $-$  Resolvable Private Address (RPA) Generate a random address with a given time interval. Generated using Identity Resolving Key (IRK) which can also be used by trusted peers (bonded devices) to resolve the Random Address to the Identity Address.
	- 3 Non-resolvable Private Address Generate a random address with a given time interval. Generated randomly. Cannot be resolved to an Identity Address.
- N.b., Nishant is a local expert in BLE address monitoring

## Ending connections

- Termination control packet
- Timeout parameter from connection parameters
	- $-$  Human-based devices may just wander away from each other
	- Or be shut off, or reprogrammed, etc.

## Break + Check your understanding

• What makes connections more reliable than advertisements?

• How does a Peripheral send data to a Central in a connection?

• Why is a "termination" control packet useful?

## Break + Check your understanding

- " What makes connections more reliable than advertisements?
	- $-$  Each packet sent is acknowledged or resent
	- $-$  TDMA schedule and FHSS means less likely to collide
- How does a Peripheral send data to a Central in a connection?
	- $-$  Wait until next connection interval
	- $-$  Respond to packet from Central with a data payload
- Why is a "termination" control packet useful?
	- $-$  Timeout could delay for a while
	- $-$  Enables re-connection if desired

#### **Outline**

• Connection Link Layer

• Connections as Networks

" GATT

#### $\cdot$  BLE 5

#### Questions about how a connection "network" works

- How does TDMA MAC for connections work?
	- Implies a schedule
	- $-$  Implies synchronization
- How many devices can be in a network?
- How much throughput can a device have?

## How is the TDMA schedule created/managed?

- Only the central needs to know the whole schedule
	- $-$  It controls interactions with the peripheral(s) it is connected to
- " Anchor point and connection interval determines the schedule for a specific device

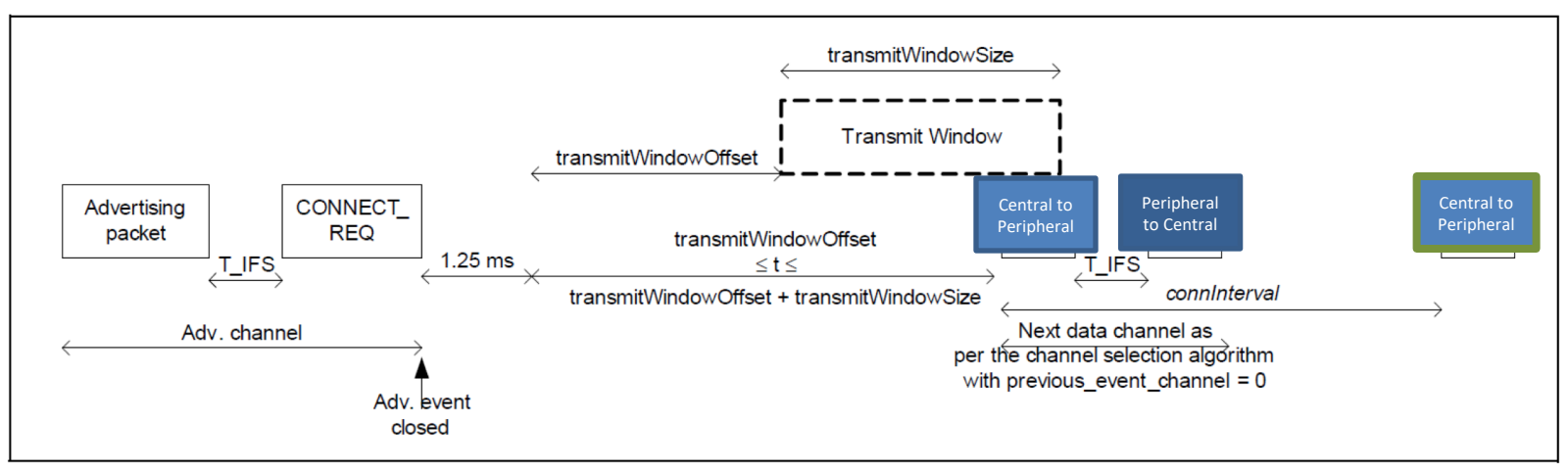

### How is synchronization managed?

- Central sends first packet at each connection interval
	- $-$  So peripheral must be synchronized to central
	- Resynchronization can occur on each received packet
- Specification describes how a peripheral must widen its listening window based on "Source Clock Accuracy"

$$
windowWidening = \left(\frac{centralSCA + peripheralSCA}{1000000}\right) * timeSince LastAnother
$$

## Clock drift is an energy burden due to large guard bands and energy cost of precise timekeeping

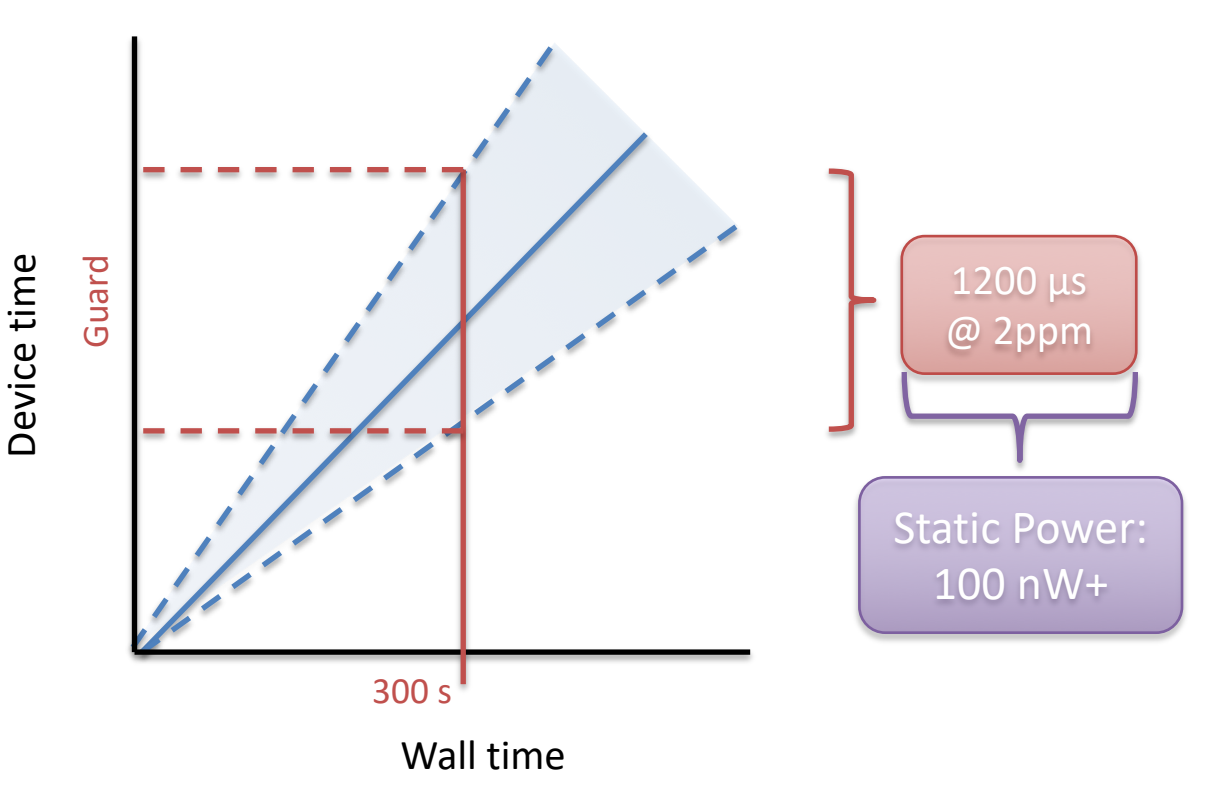

**CC2520 Radio + AM18xx RTC:**

300s \* 2ppm \* 2 = 1.2 ms guard 1.2 ms  $*$  60 mW = 36  $\mu$ J (RF loss)  $300s * 150nW = 45 \mu J (RTC loss)$  $\approx$  100  $\mu$ J loss / packet @ 300 s

**(CC2520 is a 15.4 radio, but the same idea applies)**

**Max connection interval in BLE is 4 ms**

CSE 190/291 [FA22] CCBY-NC-ND Pat Pannuto – Content developed in collaboration with Branden CHE has

#### How many devices can be connected?

- " We can schedule with granularity of *at least* 1.25 ms (offset steps)
	- $-$  That's at least 800 devices per second
- Intervals go up to 4 seconds, so multiply by four
	- That's 3200 devices per max interval
- Plus central can skip intervals on occasion without dropping the connection
	- $-$  And really the offset defines a window. More granularity is available
- Answer: thousands of devices
	- $-$  Although each is sending minimum-sized packets each interval

#### How many devices can be connected in the real world?

- The limit is much much lower on real devices
	- $-$  Example: Android sets a limit at around 4-15
	- $-$  nRF52 s140 softdevice allows up to 20
- Connection management is often done in firmware
	- $-$  Softdevice for nRF, firmware on the radio chip in smartphones
- Limited by memory and complexity

• 1 Mbps?

- 1 Mbps? Not even close. Packet overhead plus timing delays
- Step 1: decrease connection interval as much as possible
	- $-$  More connection events per second mean more data
	- $-$  Range: 7.5 ms to 4.0 s
	- $-$  Somewhat device-specific configuration
		- Android allows 7.5 ms
		- $\cdot$  iOS allows 15 ms

• Step 2, increase packet size

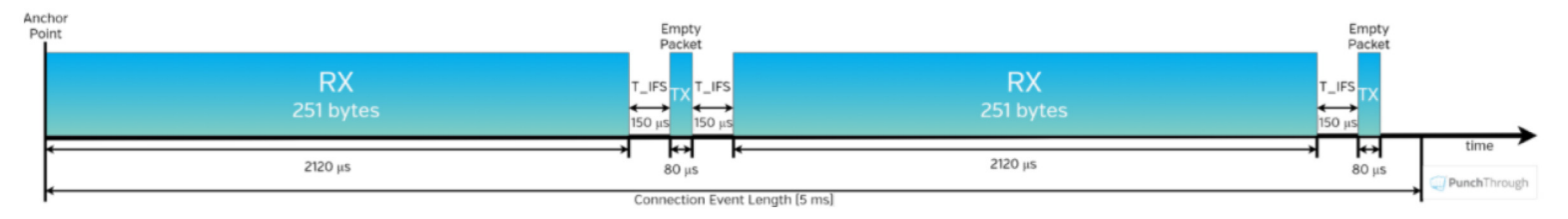

Figure 5 – A single connection event (from the slave's perspective) in a DLE-enabled connection in which the master is

transmitting as much data as possible within the effective Connection Event Length

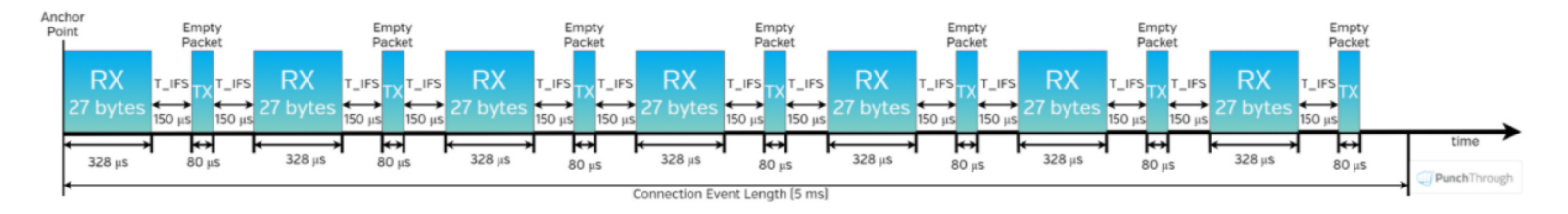

Figure 6 – A single connection event (from the slave's perspective) in a connection without DLE, in which the master is

transmitting as much data as possible within the effective Connection Event Length CSE 190/291 [FA22] CC BY-NC-ND Pat Pannuto – Content developed in collaboration with Branden Ghena

- 488 bytes per connection event
	- $-$  Maximum sized packets, discounting headers and timing delays
- Connection event every 7.5 ms
- Result: 520 kbps (65 kB per second)
	- iOS result 260 kbps
	- Original BLE 4.1 result on Android: 128 kbps
	- $-$  Lower in practice due to lost packets

#### **Outline**

• Connection Link Layer

• Connections as Networks

" GATT

#### $\cdot$  BLE 5

## Overview of Generic Attribute Profile (GATT)

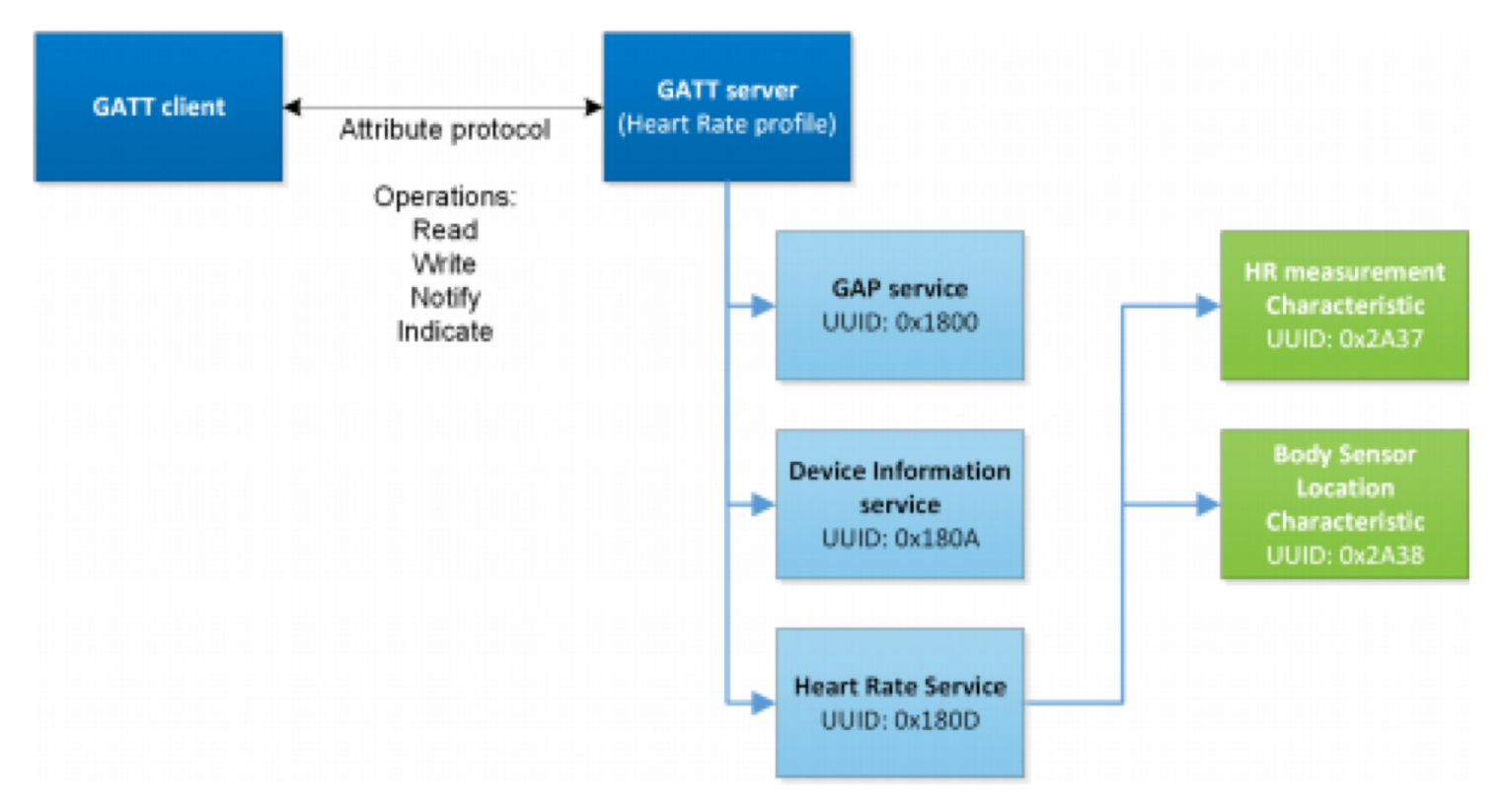

## Attribute server keywords

- Characteristic
	- $-$  A field with properties and a value
	- Descriptor: metadata about the characteristic
- Service
	- Collection of characteristics
- Profile
	- Collection of services

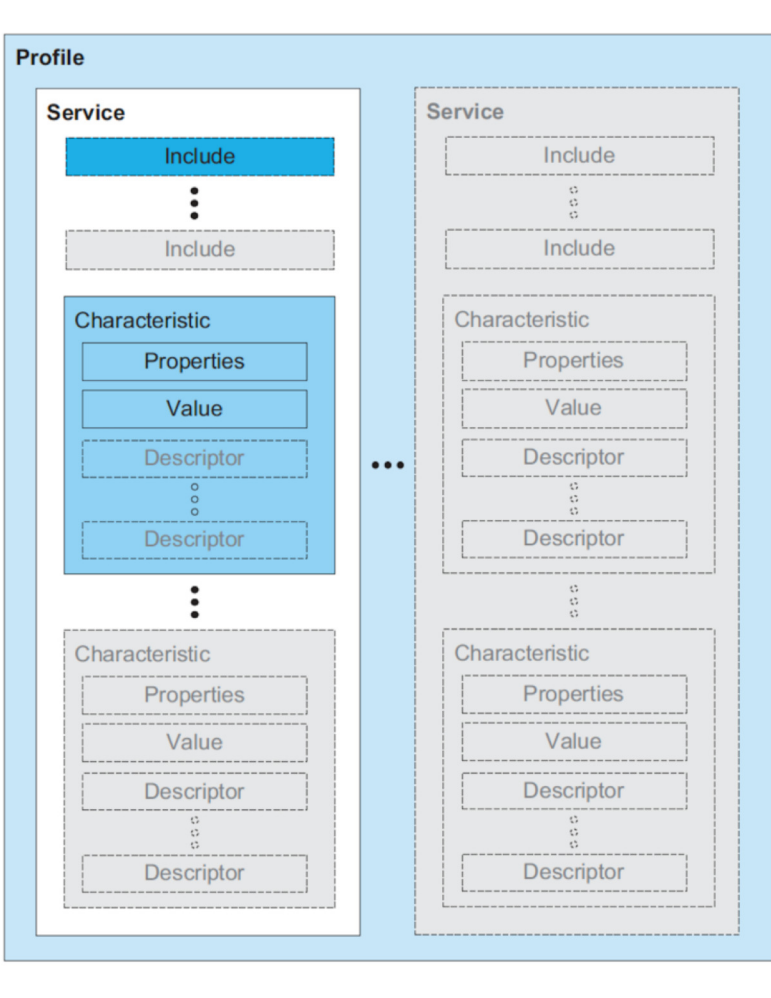

## Example: Time Profile

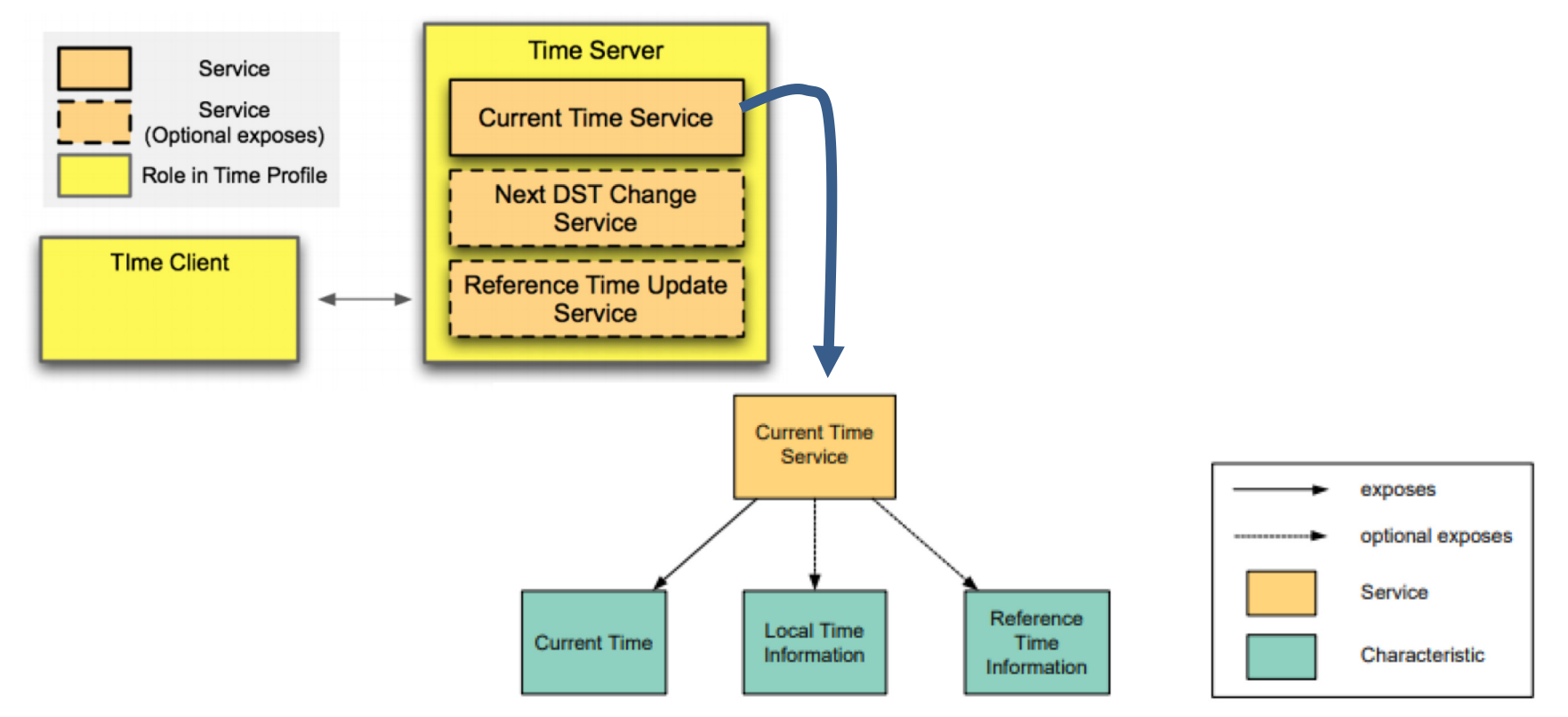

## Current time characteristic

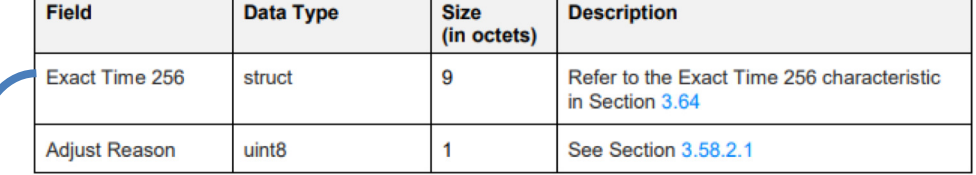

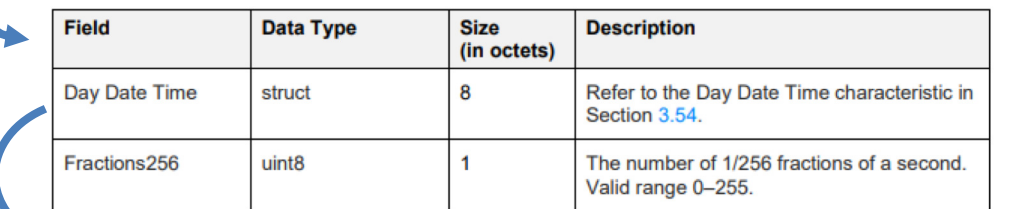

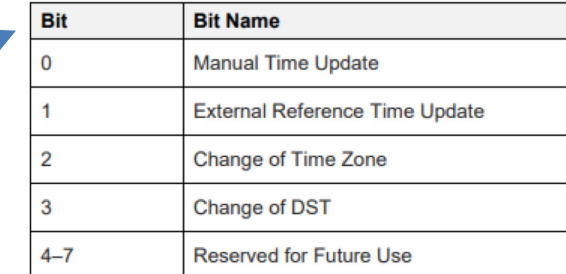

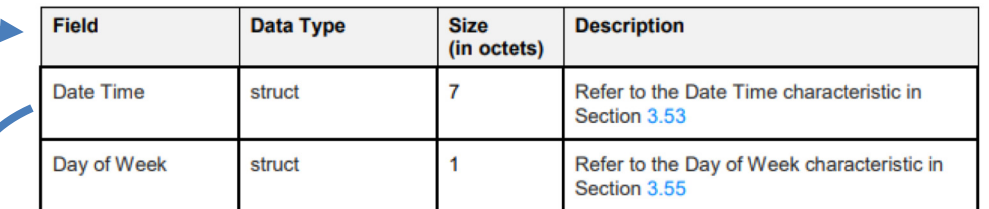

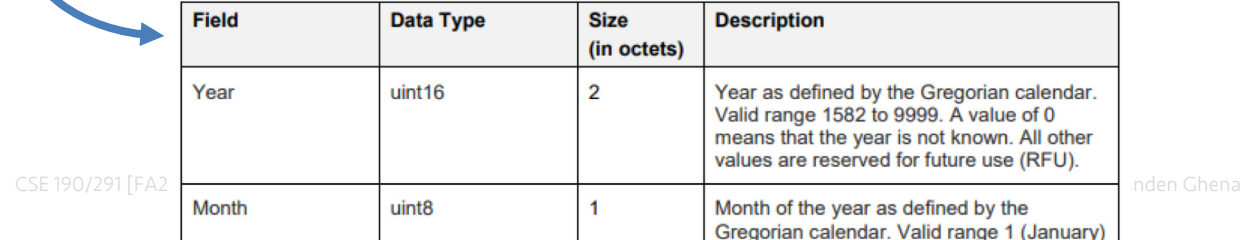

### Documentation of GATT standards

- " <https://www.bluetooth.com/specifications/gatt/>
	- $-$  Various profiles and services that have been standardized
- [GATT Specification Supplement](https://www.bluetooth.org/DocMan/handlers/DownloadDoc.ashx?doc_id=429632)
	- 3 Various characteristic definitions that have been standardized

• Both incredibly specific and woefully inexhaustive

## UUIDs and handles

#### • Universally Unique Identifiers

- 128-bit, mostly random with a few bits for versioning
- 3 Example: 00000000-0000-1000-8000-00805F9B34FB
	- " This is the default BLE UUID for *known* services
	- You can generate your own UUID for custom services
- Handles
	- 3 Too long to pass around all the time, so pick 16 bits that mean that UUID
		- Must be unique among services/characteristics on that device
	- Taken from UUID: 0000xxxx-0000-1000-8000-00805F9B34FB
		- $00001800 0000 1000 8000 00805F9B34FB$   $\leftarrow$  Generic Access Service [req'd]
		- $00002A05-0000-1000-8000-00805F9B34FB$   $\leftarrow$  Generic Attribute Service [opt]
	- $-$  Handle often sequentially incremented for each new characteristic within a service

*Resource: [Useful SO post on identifying handles in the wild](https://stackoverflow.com/a/57542647/358675)*

## **Discovery**

- When a connection first occurs, each device can query the other for a list of services
	- $-$  And can further query for a list of characteristics in that service
	- 3 Gets a list of handles/UUIDs
- Standardized UUIDs can be interpreted immediately
	- 3 Custom services/characteristics need documentation from the manufacturer

### Interacting with characteristics

- Depends on their permissions
	- Readable, Writable, Notify-able, etc.
- Notify
	- $-$  Automatically get a message sent whenever the characteristic value updates
	- 3 Note: have to enable this on both sides, it's not the default behavior
- Long characteristics are automatically fragmented across multiple packets and/or connection events
	- $-$  L2CAP is in charge of this

## Break + Example Services

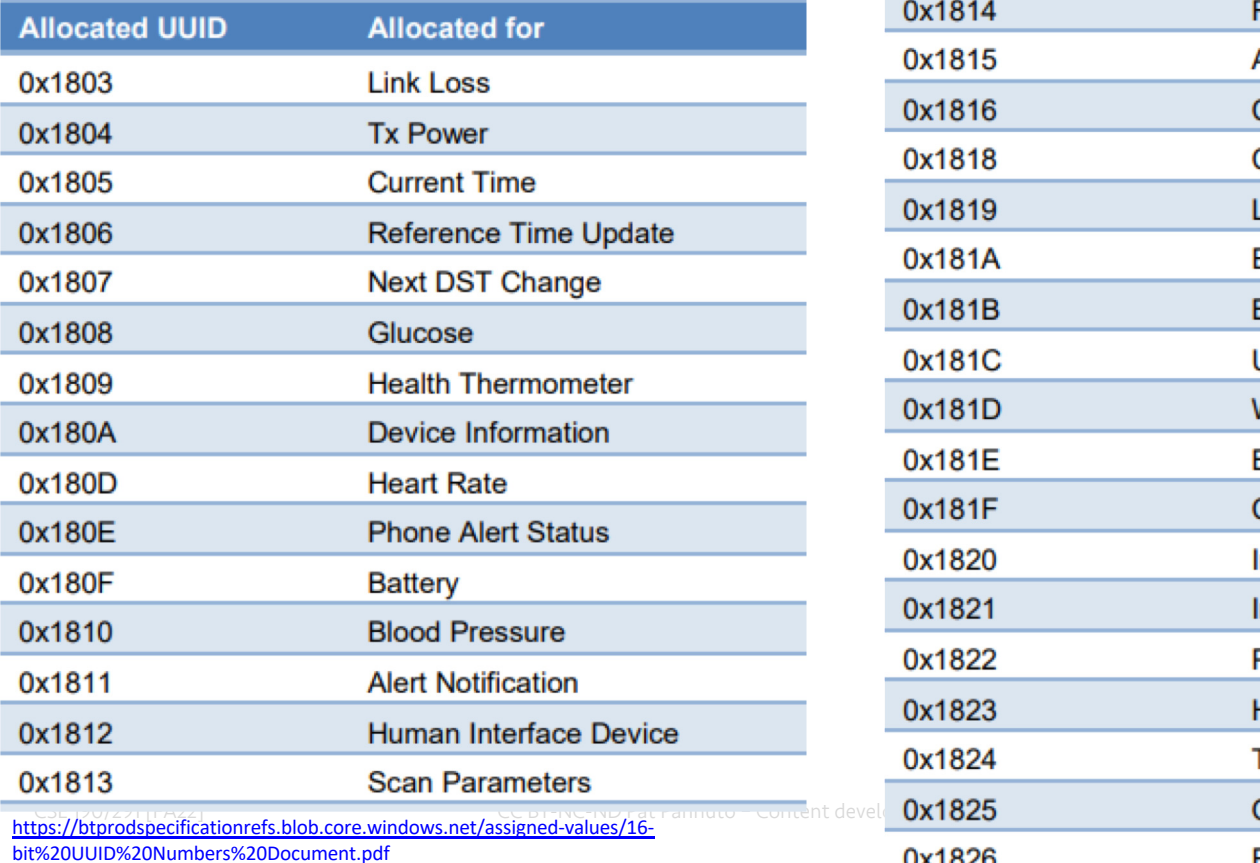

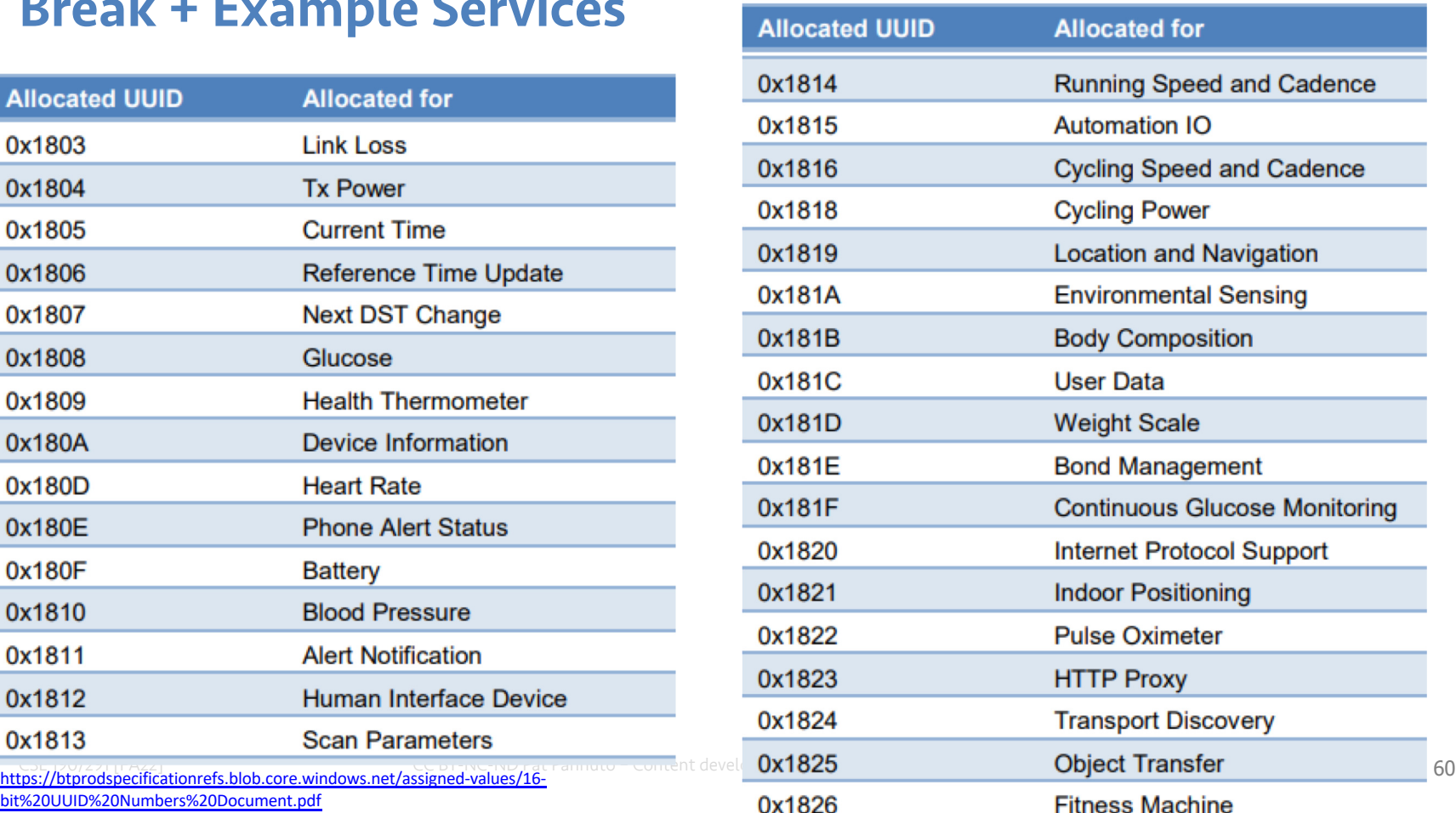

#### **Outline**

• Connection Link Layer

• Connections as Networks

" GATT

#### $\cdot$  BLE 5

# Changes in BLE 5

- Major changes
	- $-$  Multiple physical layers (optional implementation  $\odot$ )
	- Advertising extensions
	- Localization extensions (will discuss later with localization)
- Minor changes
	- $-$  Various quality of life improvements
	- $-$  Examples:
		- Advertise on channels in any order
		- " Better data channel hopping algorithm

## Revised physical layers

- 2 Mbps PHY
	- $-$  Transmit data faster
	- $-$  Transmit more data in the same time
- Coded PHY
	- $-$  Forward Error Correction in the data stream
		- $\cdot$  1 bit -> 2 symbols or 8 symbols
	- $-$  Makes bits more reliable -> longer distance
	- 500 kbps and 125 kbps modes
- Connections can switch to these PHYs after creation
- Advertisements can use these with extensions only

## Coded PHY mixes physical and link layers

#### • Different PHY settings at different times

- $-$  Make beginning headers extra-reliable
- Data might be slightly less reliable as a trade for faster speed

#### Packet sent with coded PHY

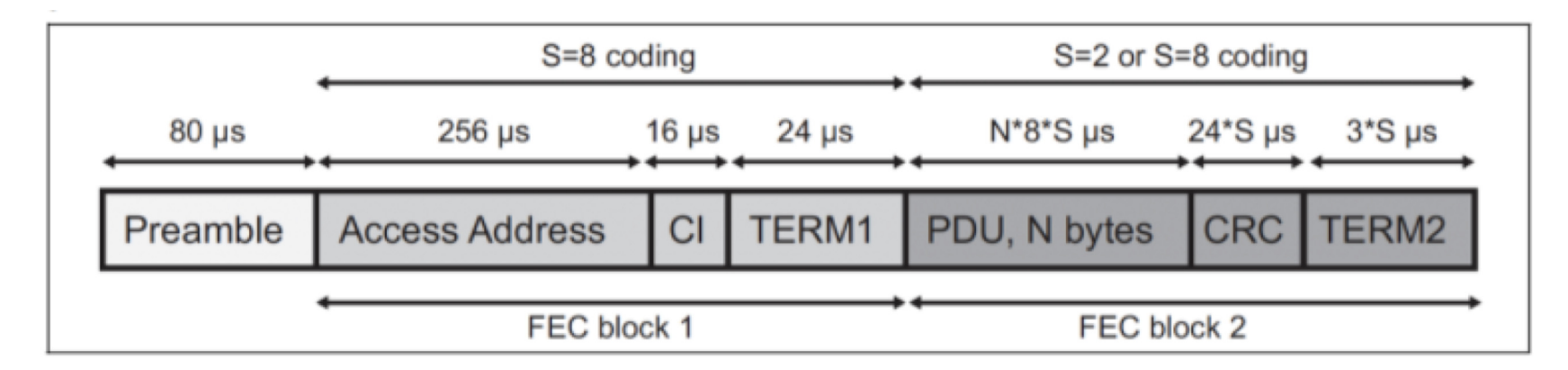

## Revised processing path

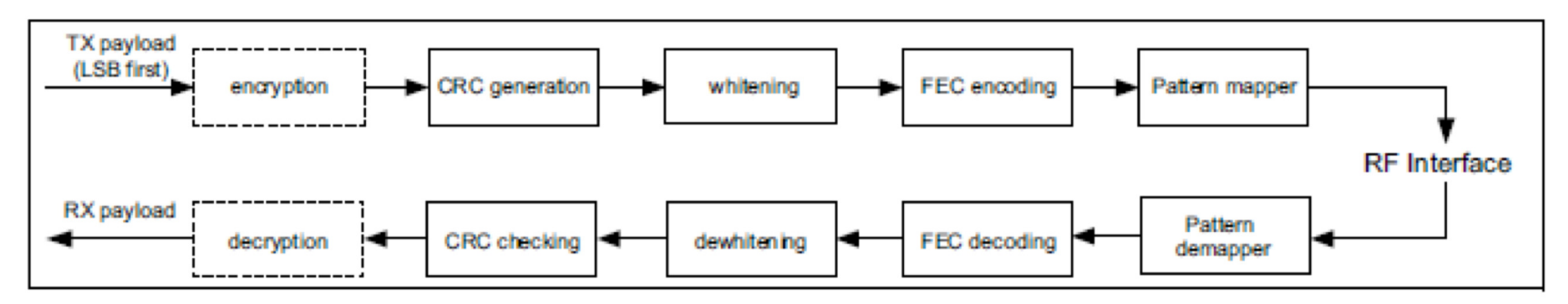

Figure 3.2: Bit stream processing for the LE Coded PHYs

## Extended advertising

- Allow bigger payloads and/or different PHYs
	- Uses Data Channels to do so. Why?

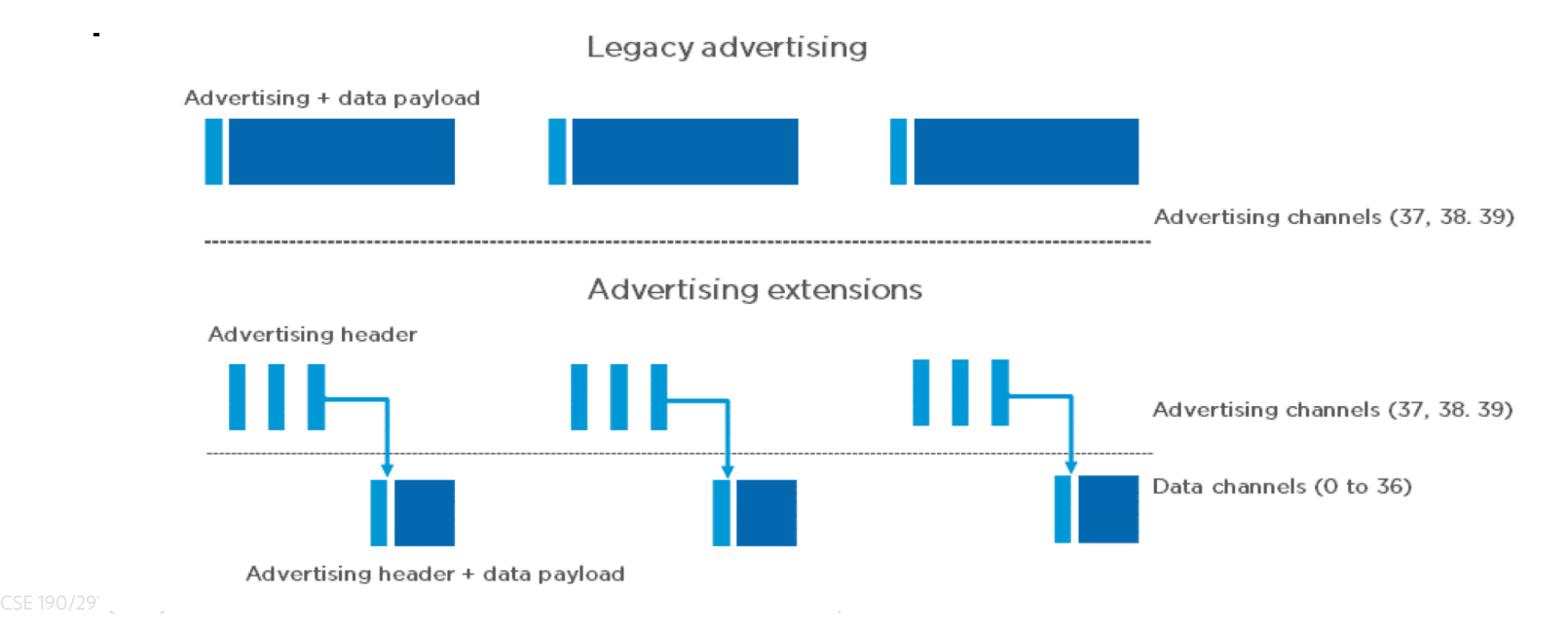

## Extended advertising

- Allow bigger payloads and/or different PHYs
	- Uses Data Channels to do so. Why? Packet collisions!

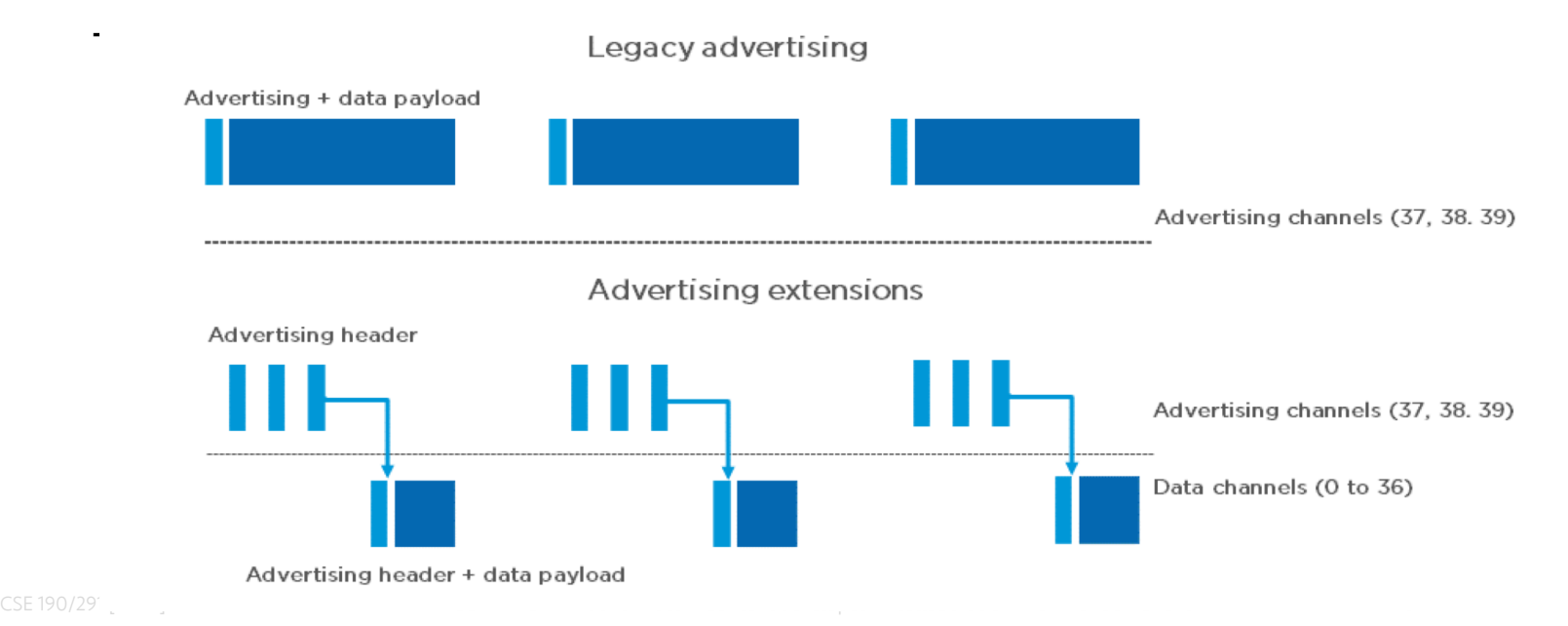

### Procedure for scanning extended advertisements

- 1. Scan on 3 primary channels for advertising packets.
- 2. If ADV EXT IND is scanned, record the secondary channel information (which channel and when etc.)
- 3. Scan the specific secondary channel at the given time.

#### Extended advertisement train on data channels

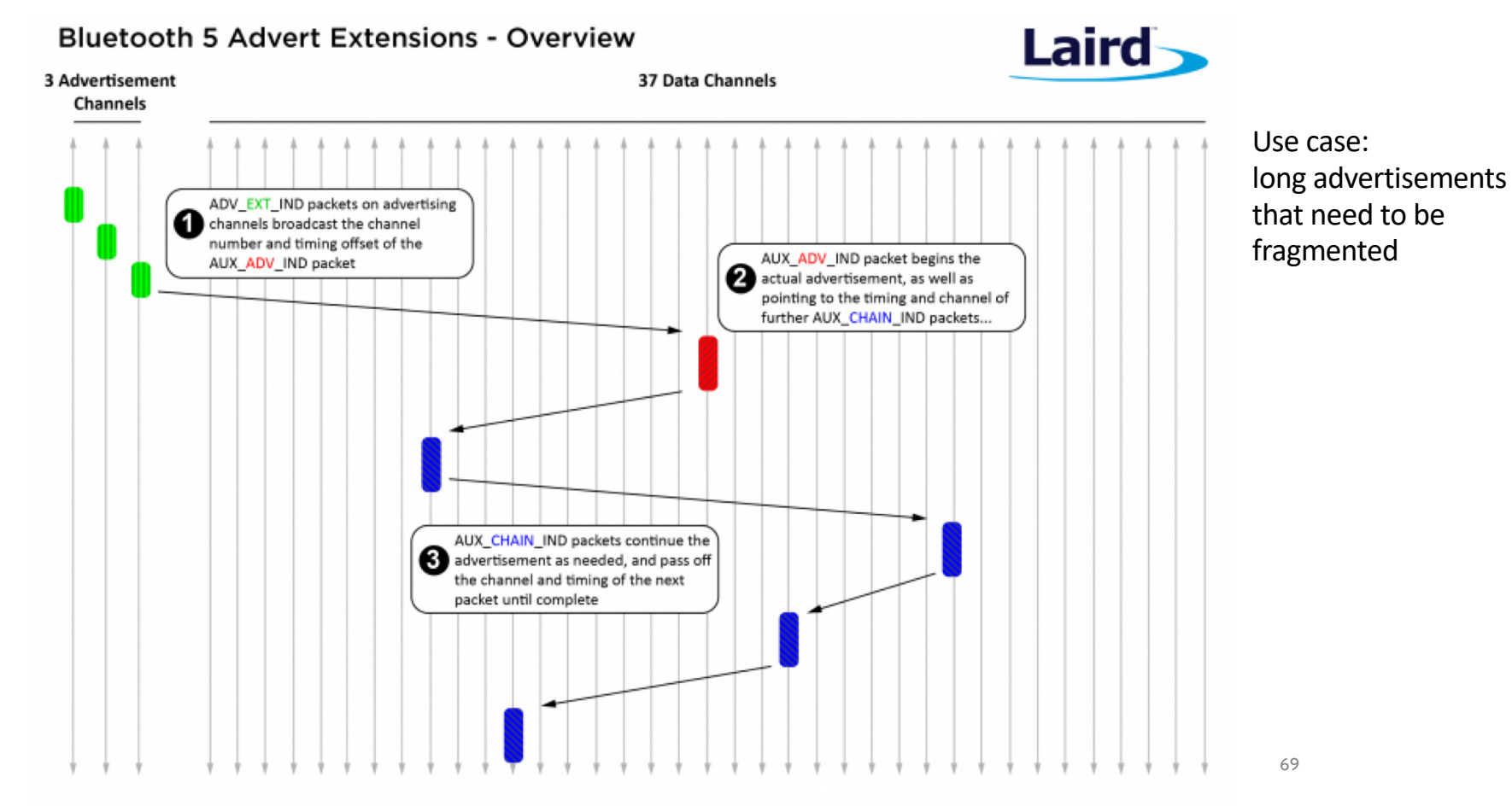

## Periodic advertising on data channels

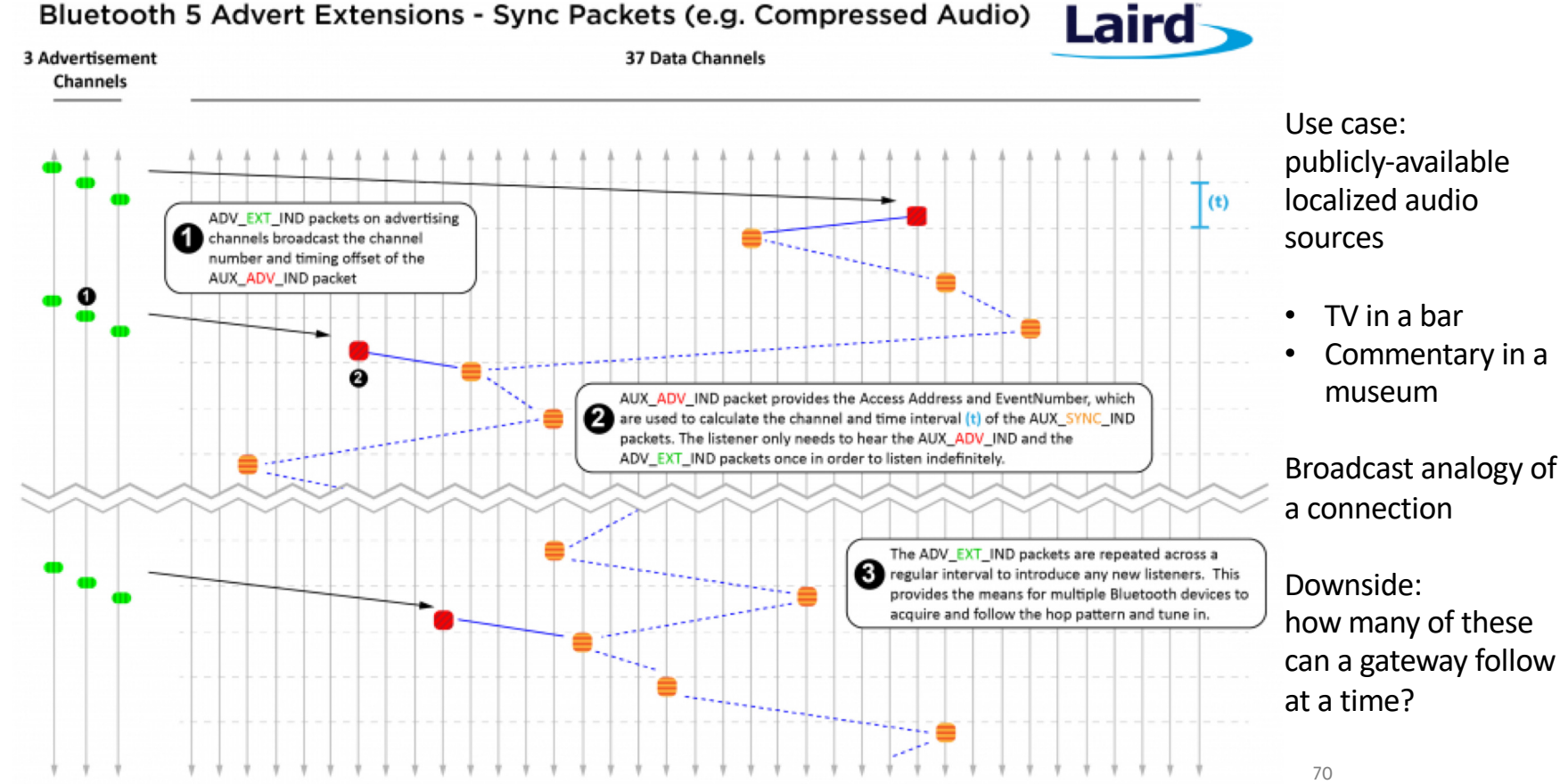

### Next Time: New PHY who dis?

#### BLE's cousin, IEEE 802.15.4

- Very similar modulation
	- $-$  In last ~5 years, many radio ICs are now `dual-mode`
- Very different history, use cases
	- $-$  Significantly more research, exploration
	- $-$  PAN vs WAN